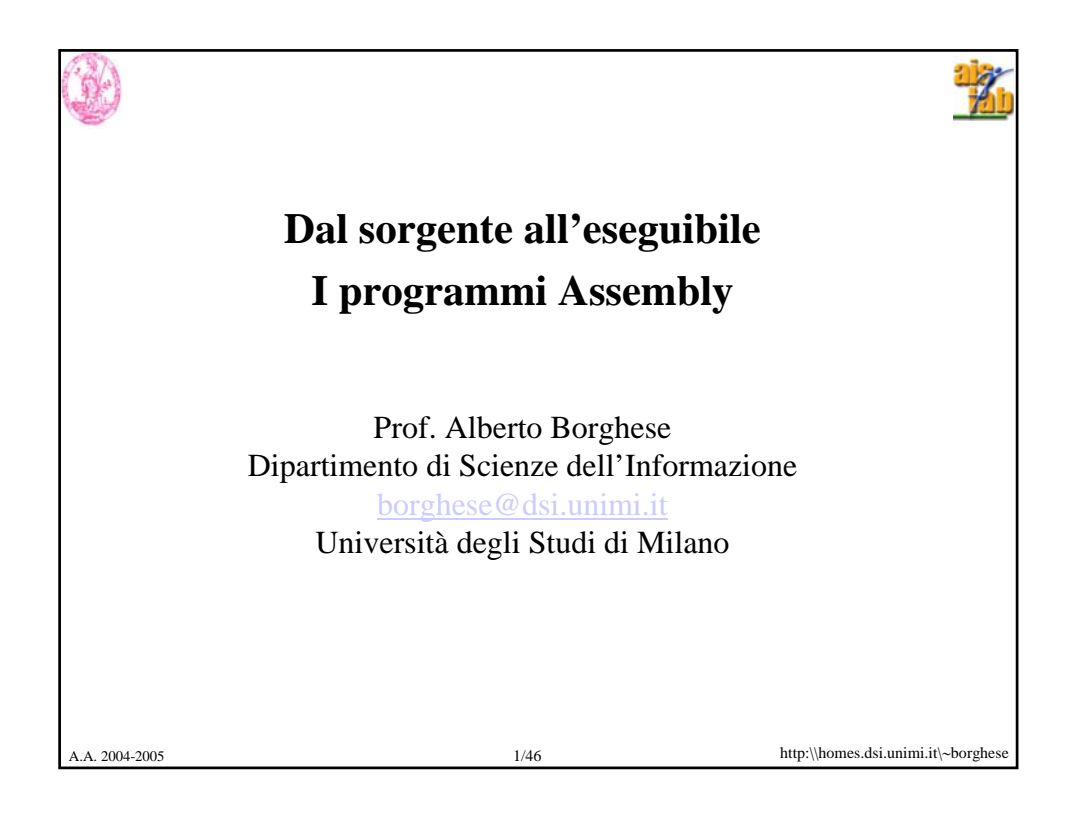

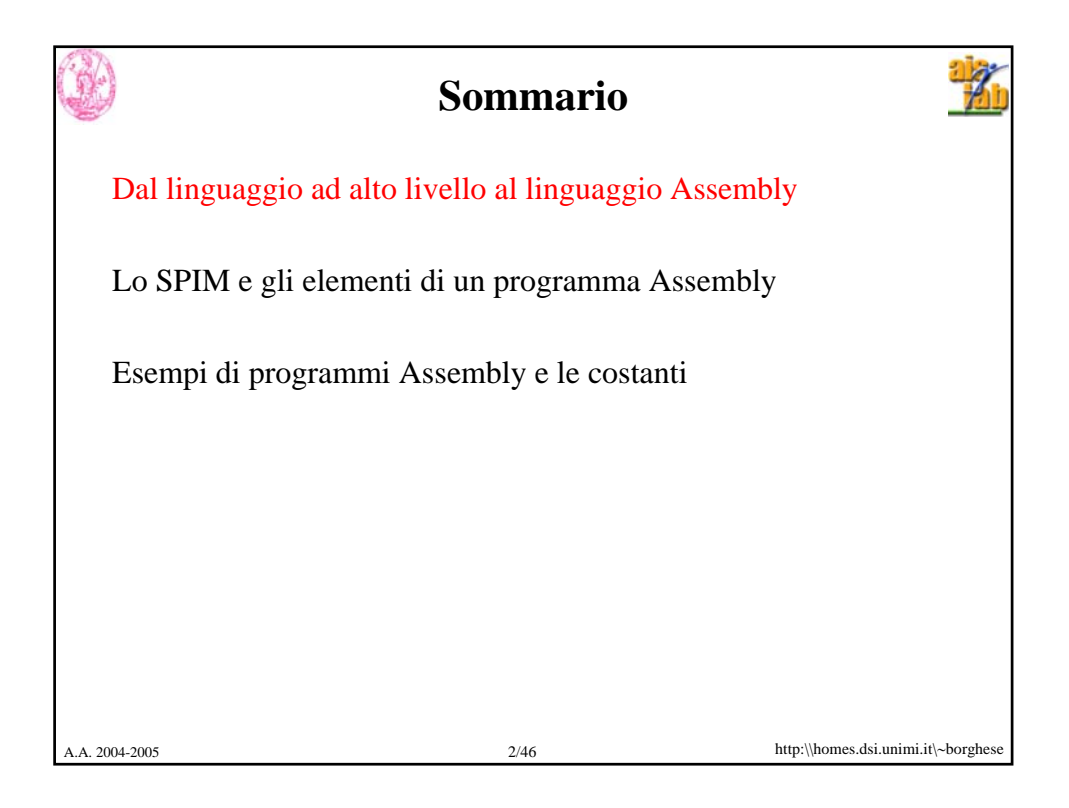

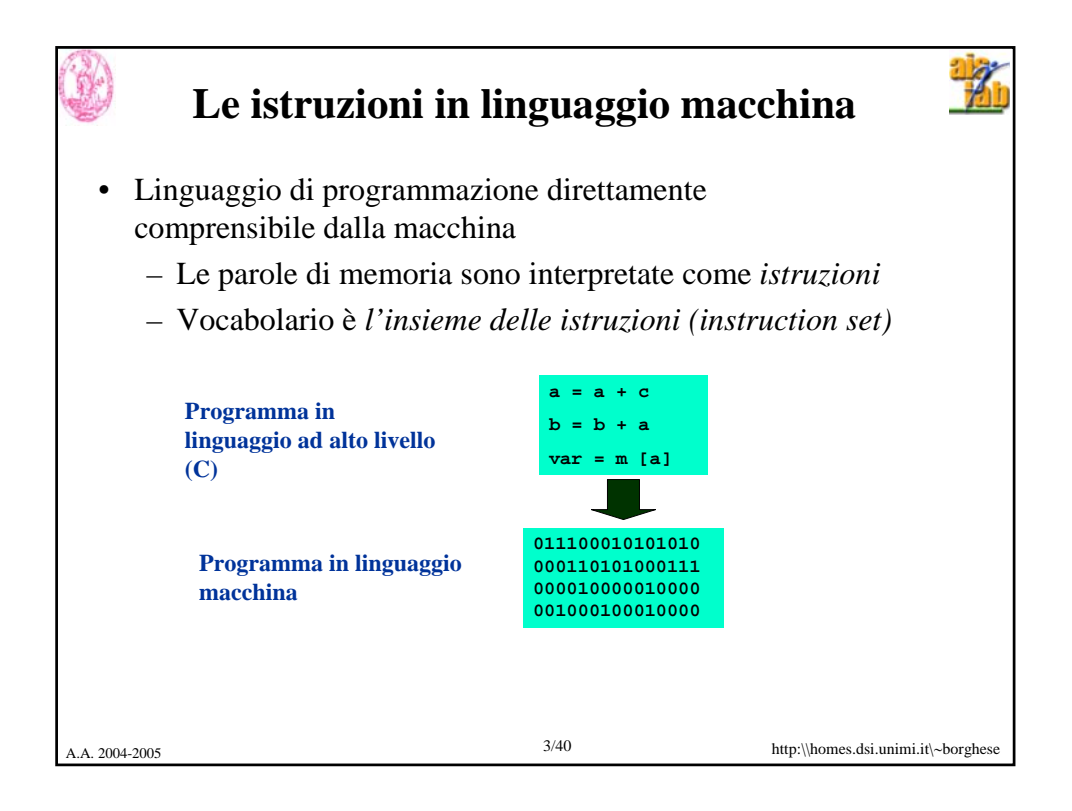

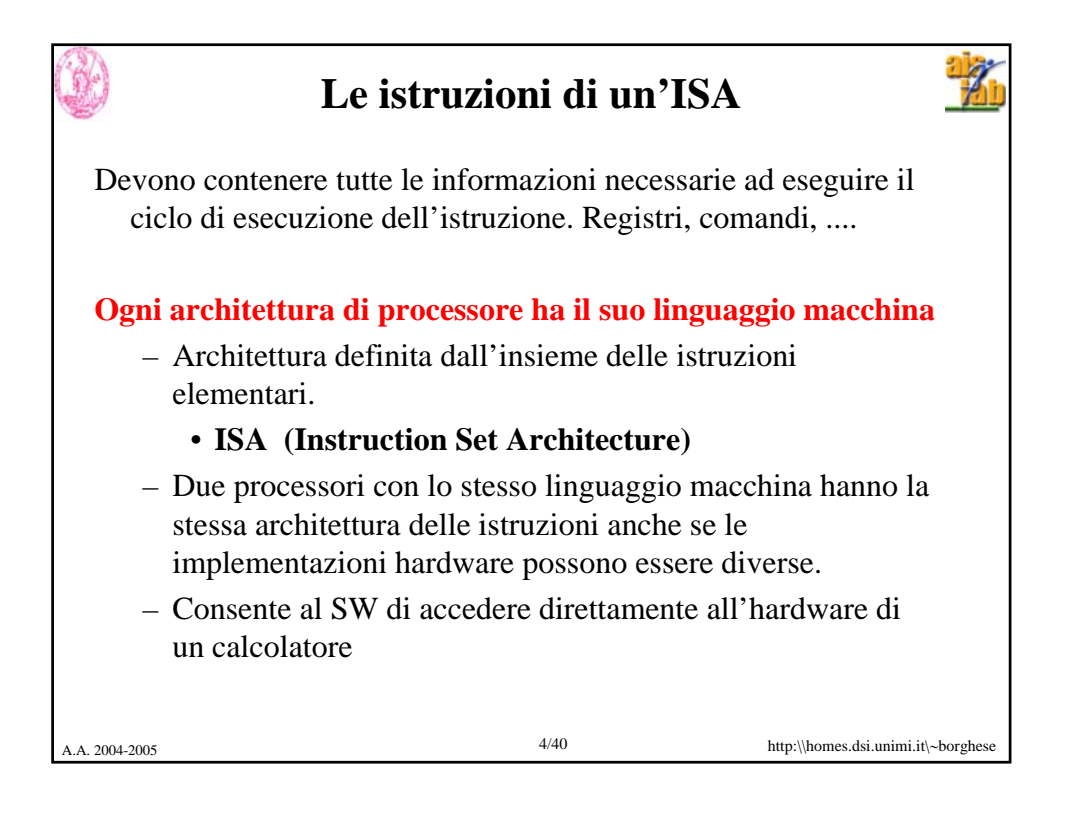

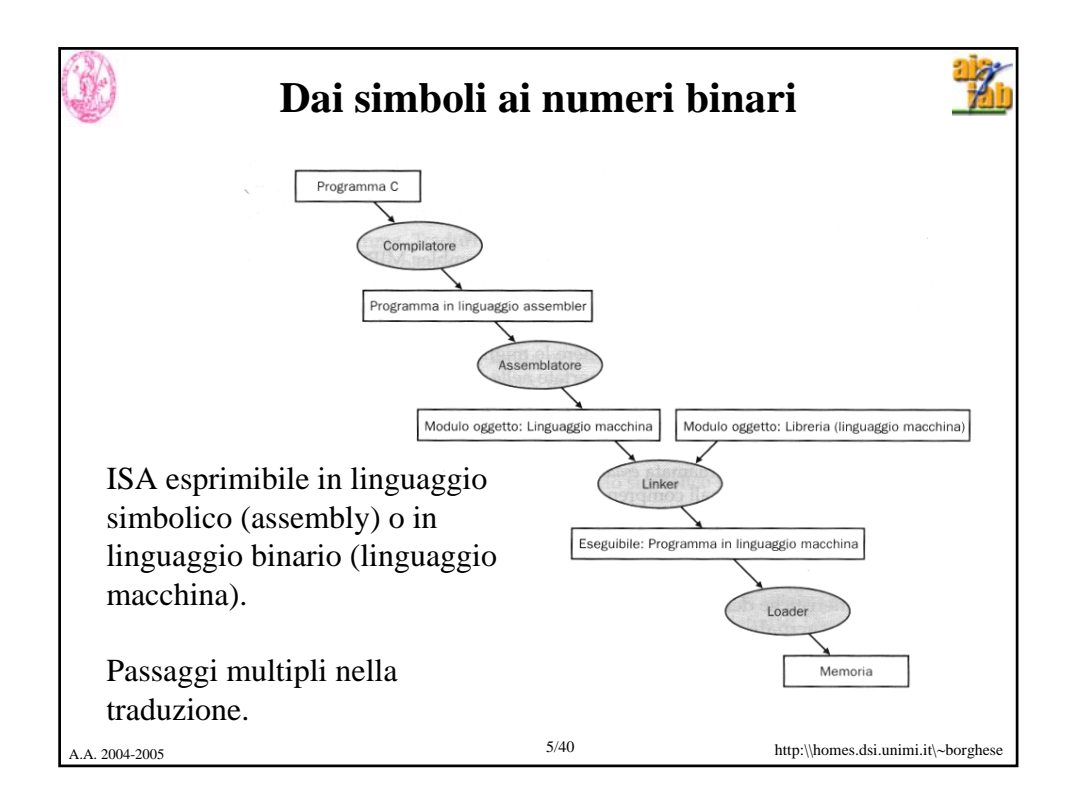

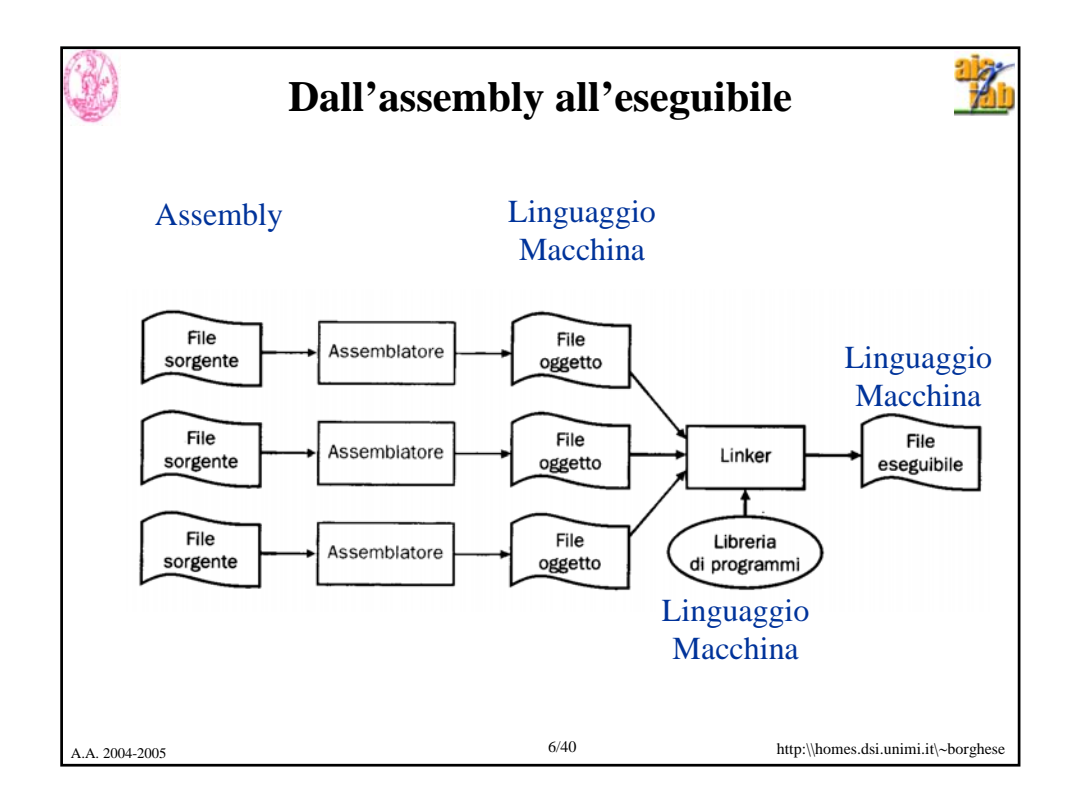

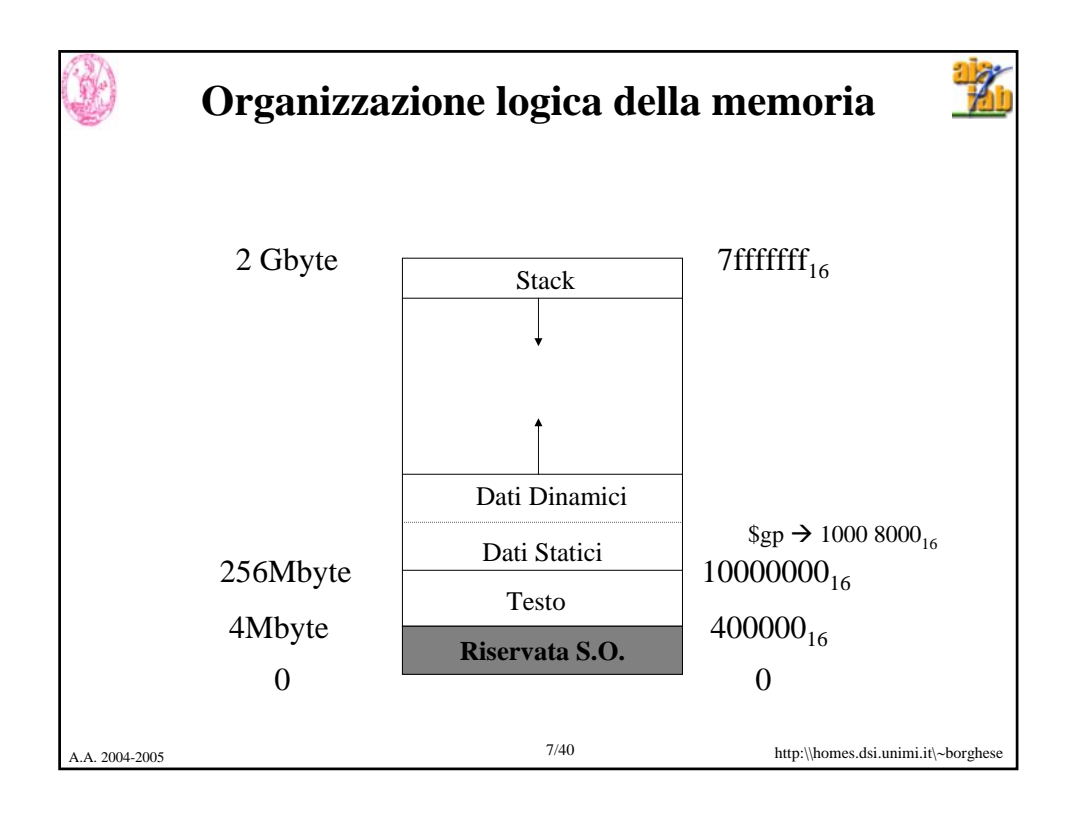

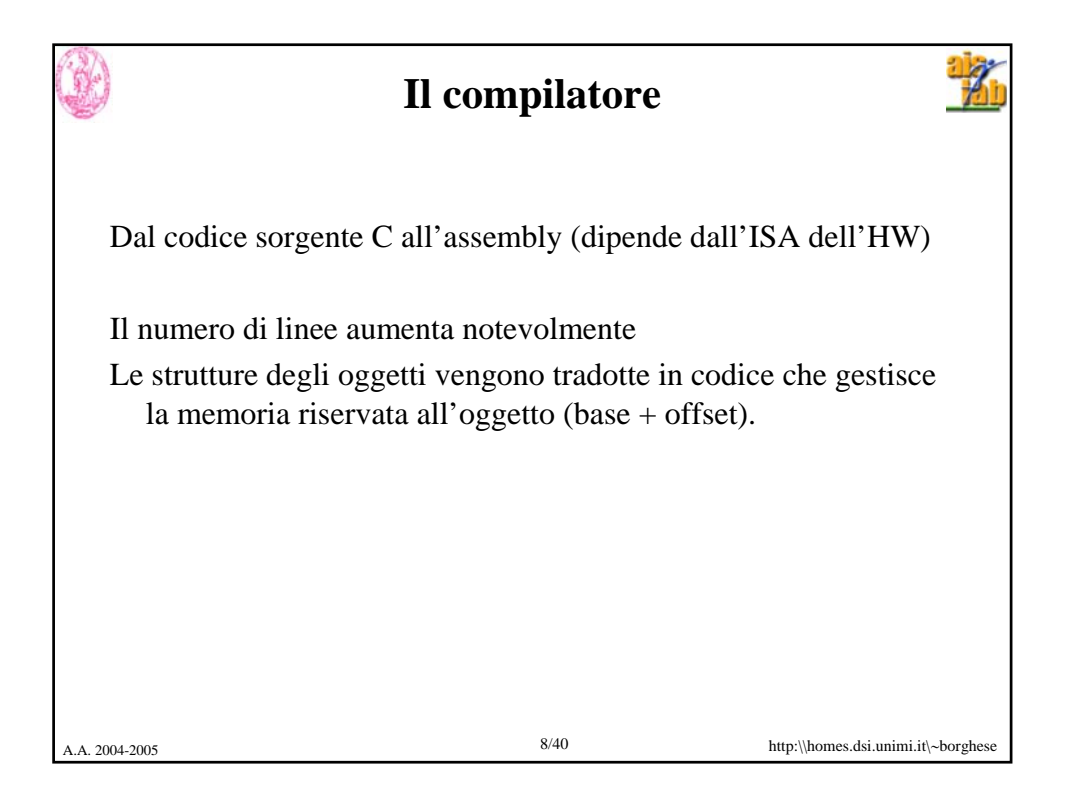

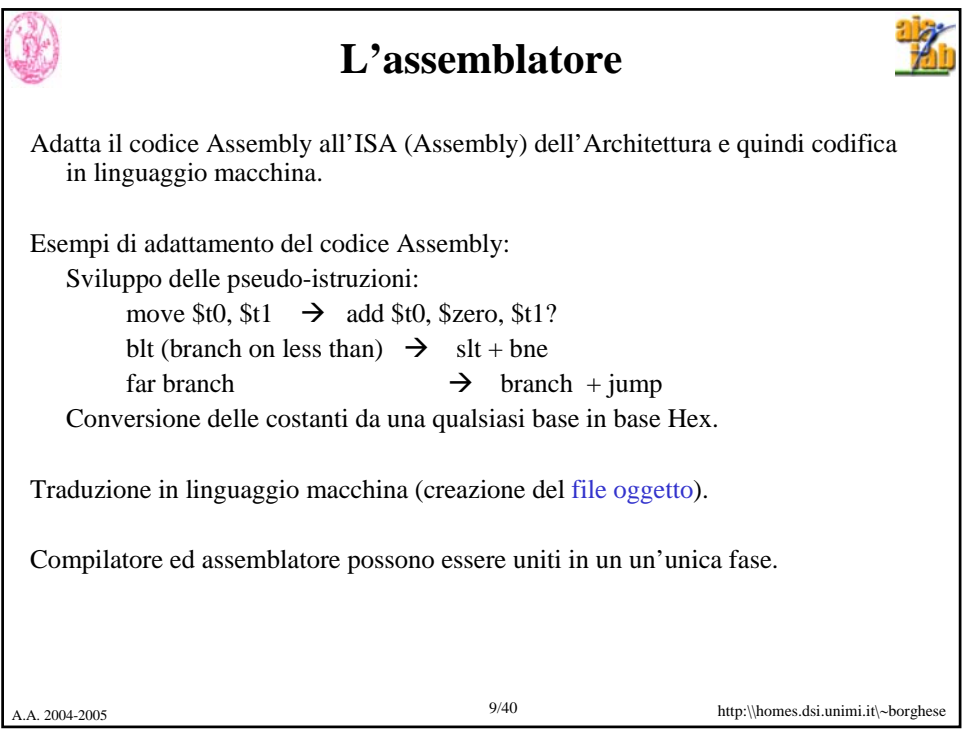

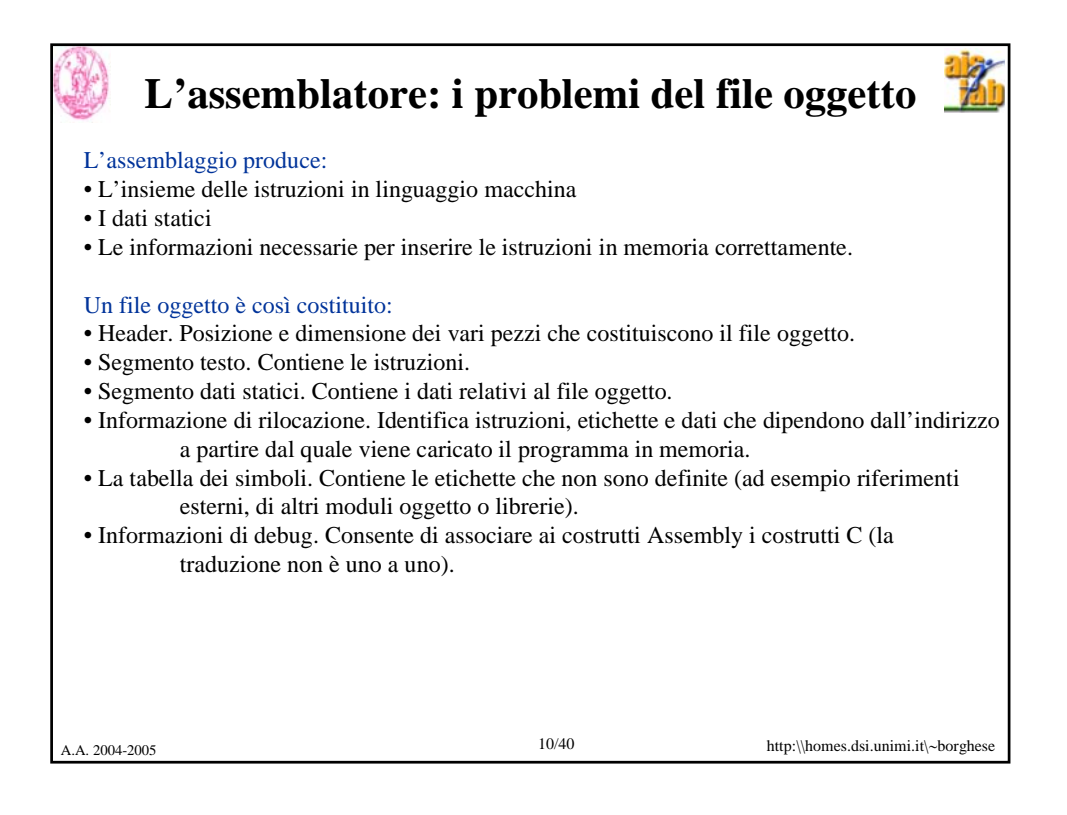

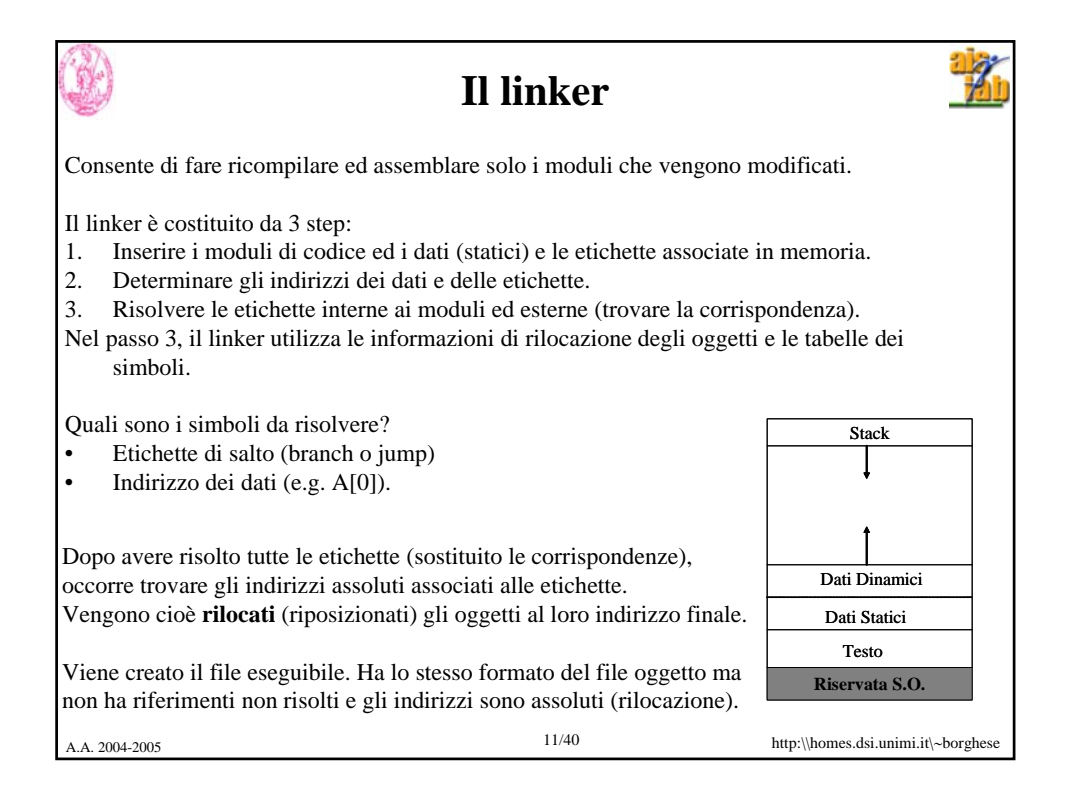

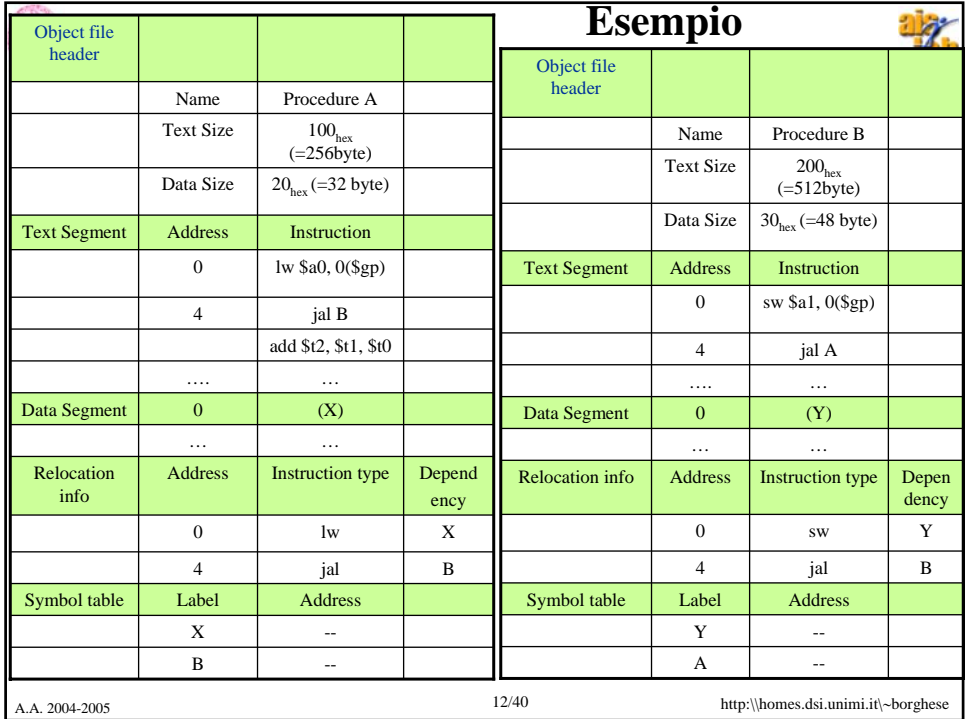

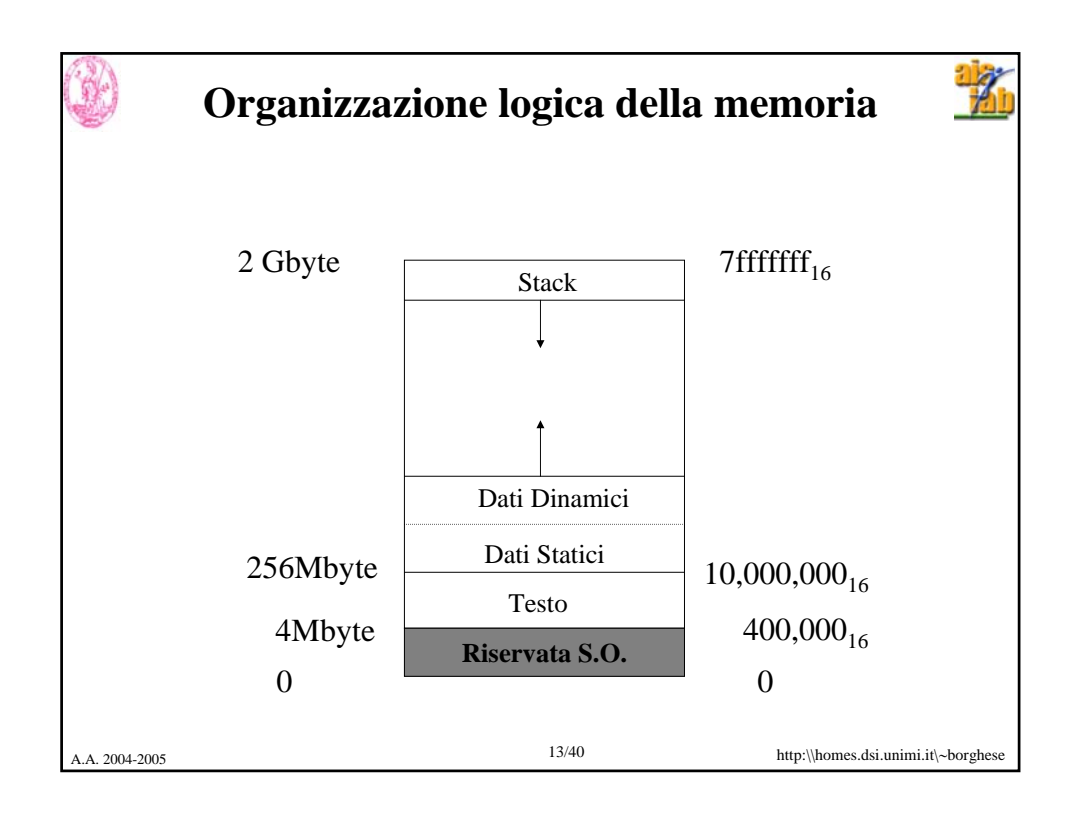

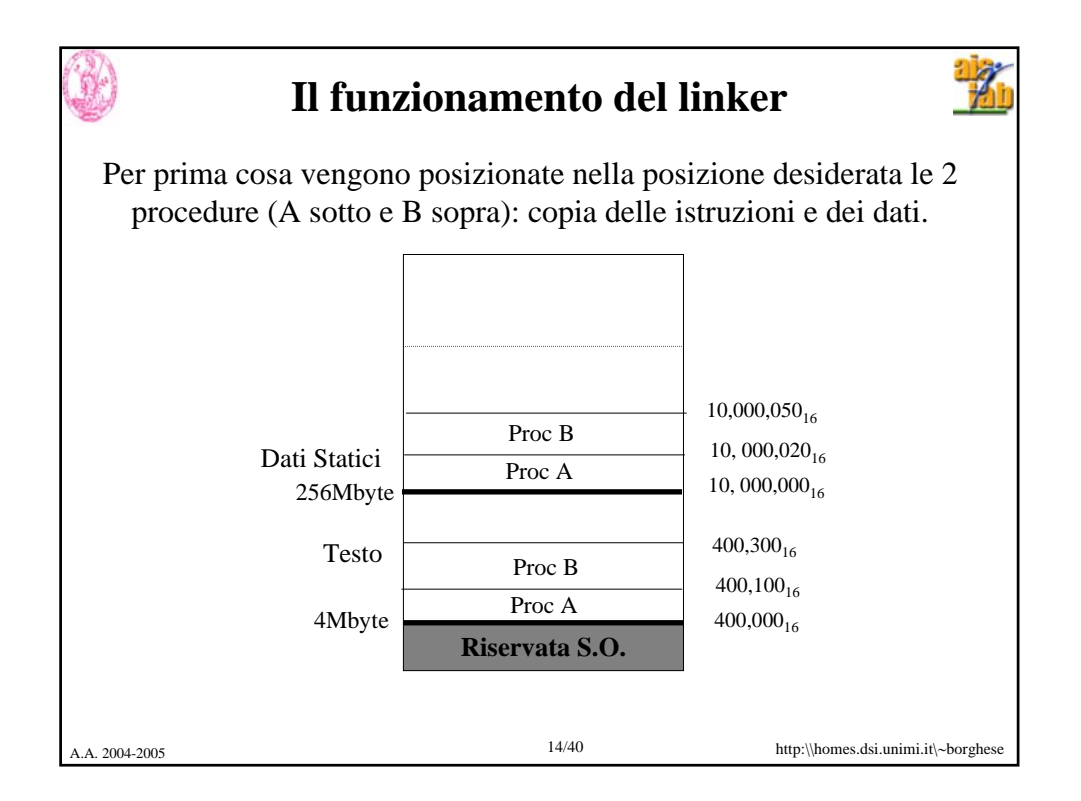

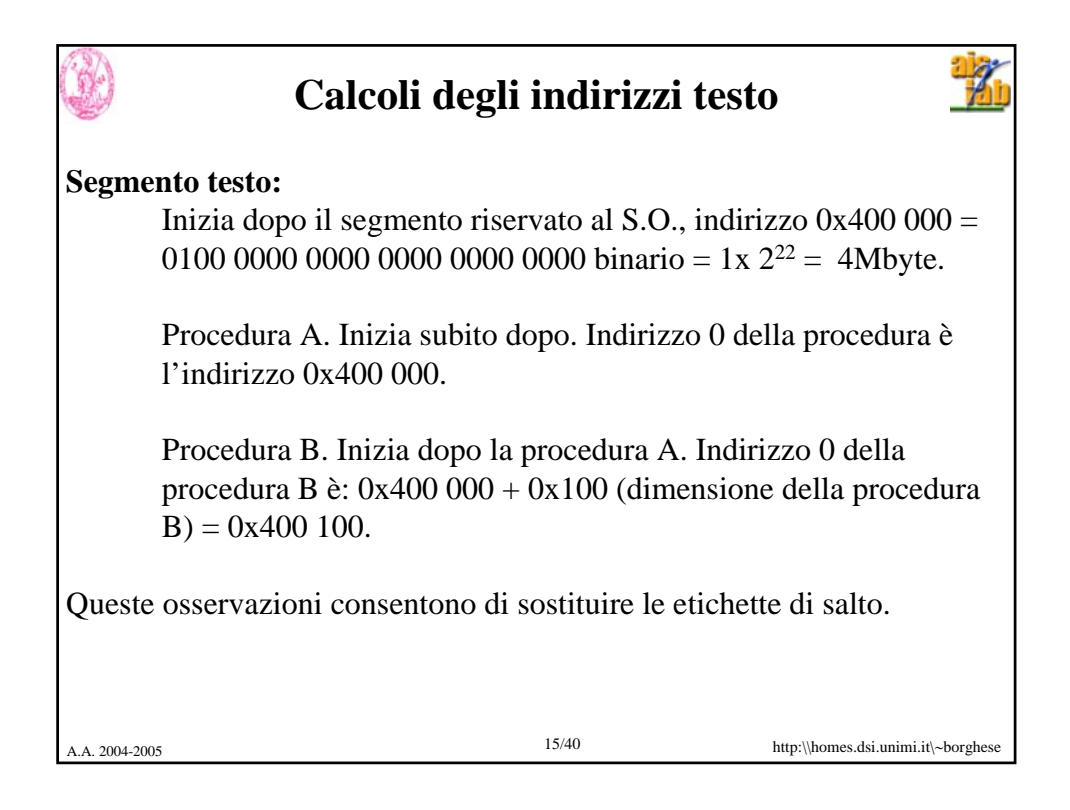

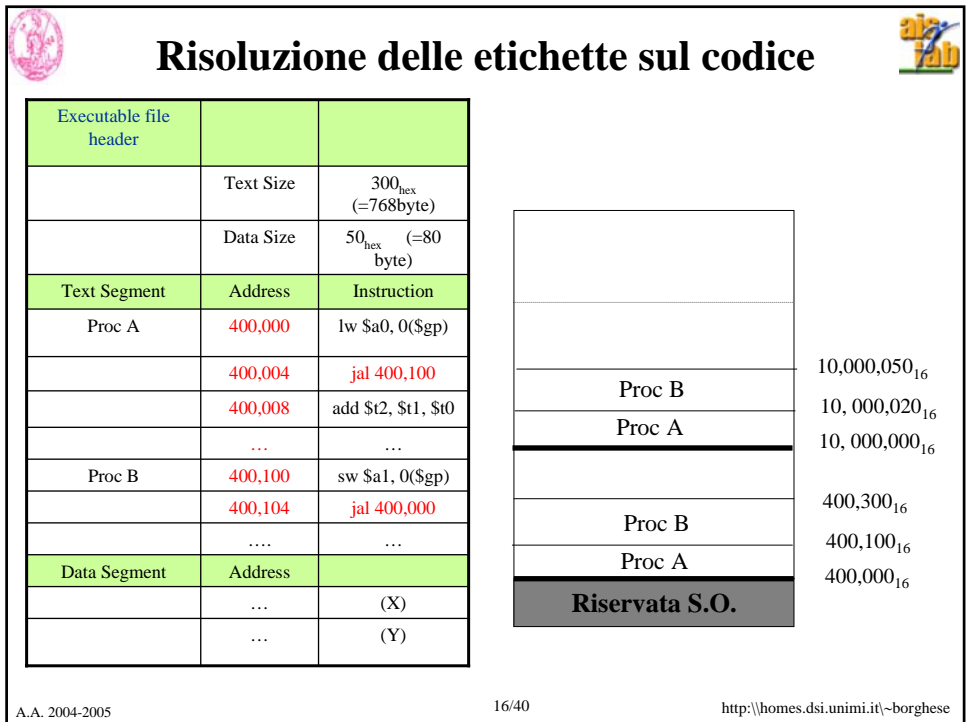

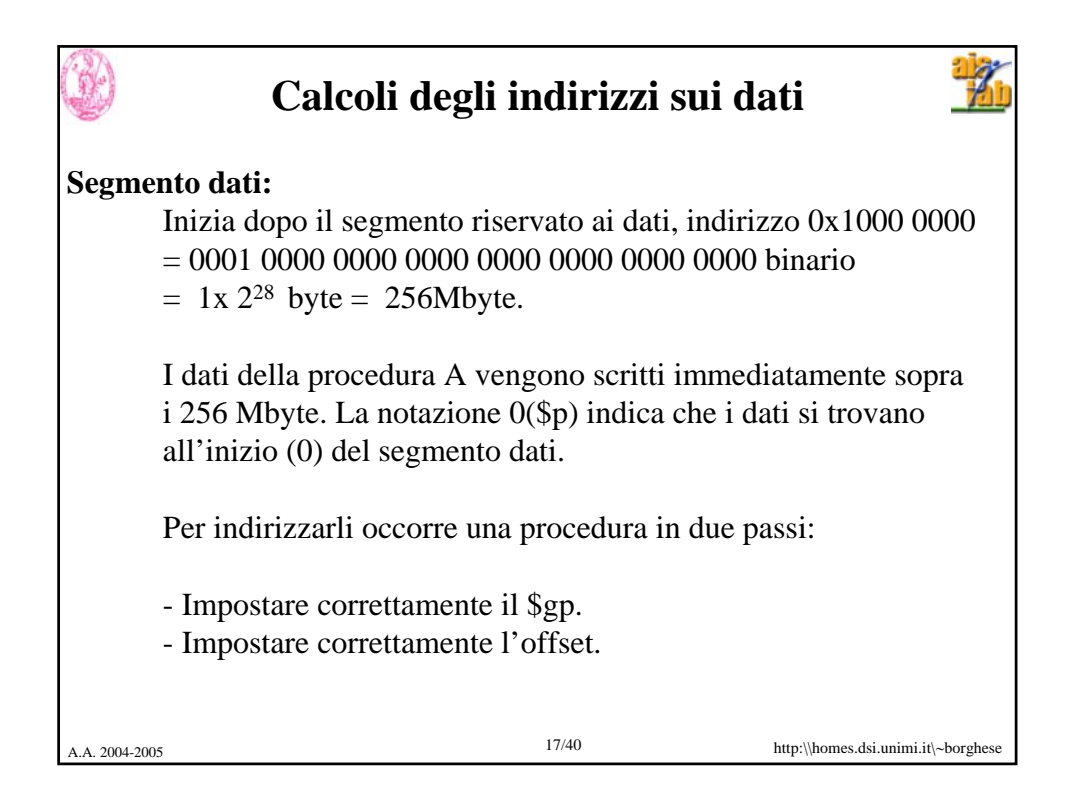

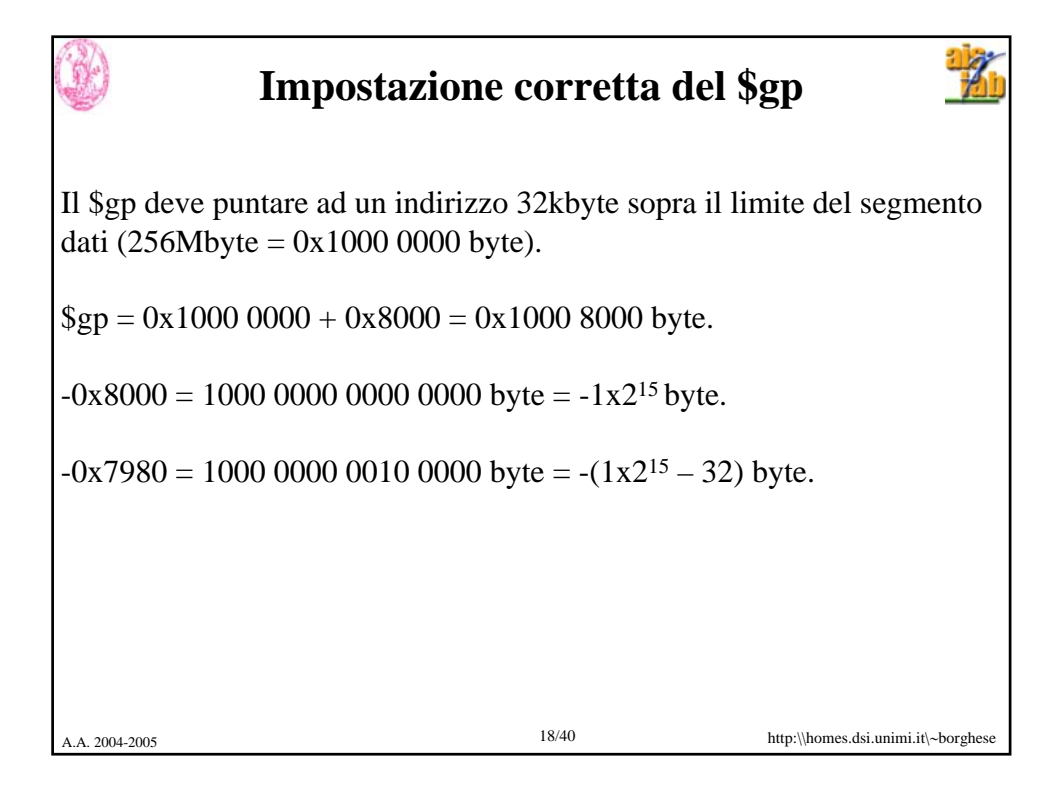

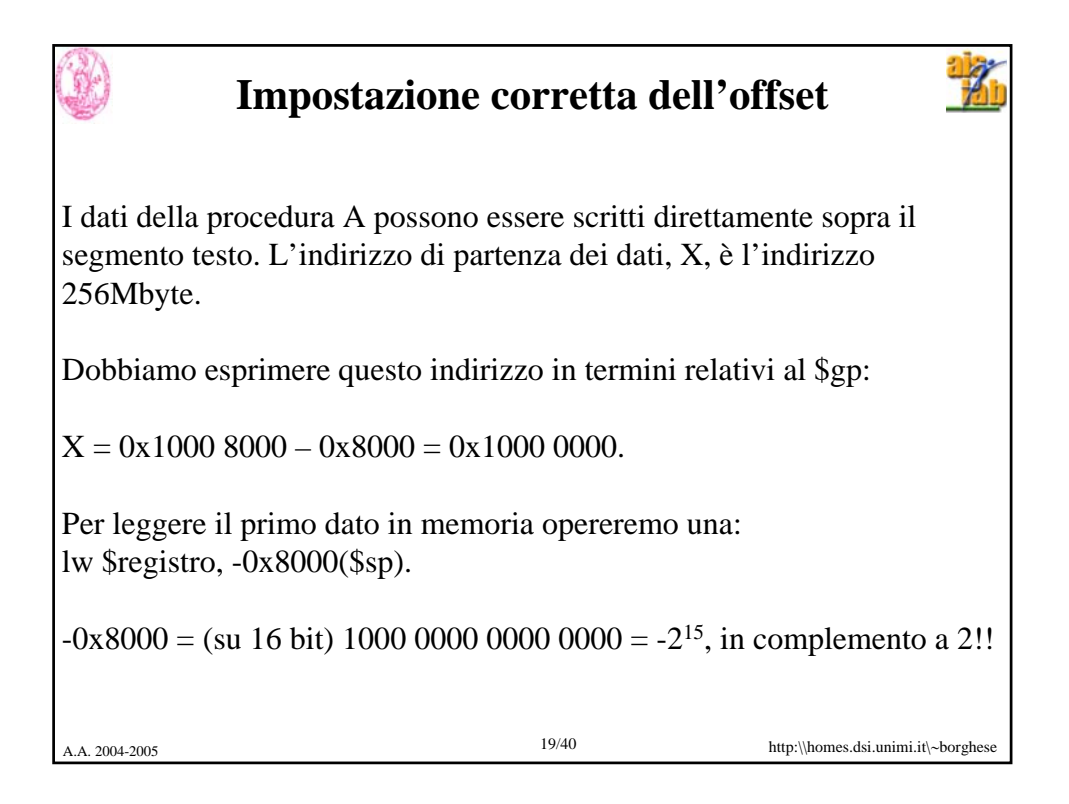

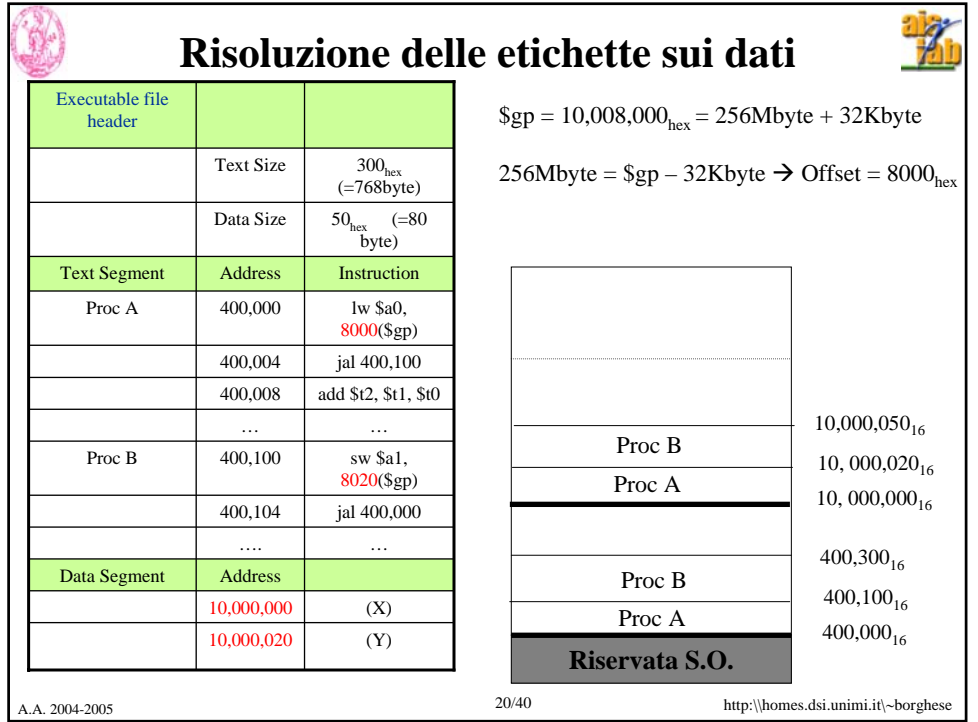

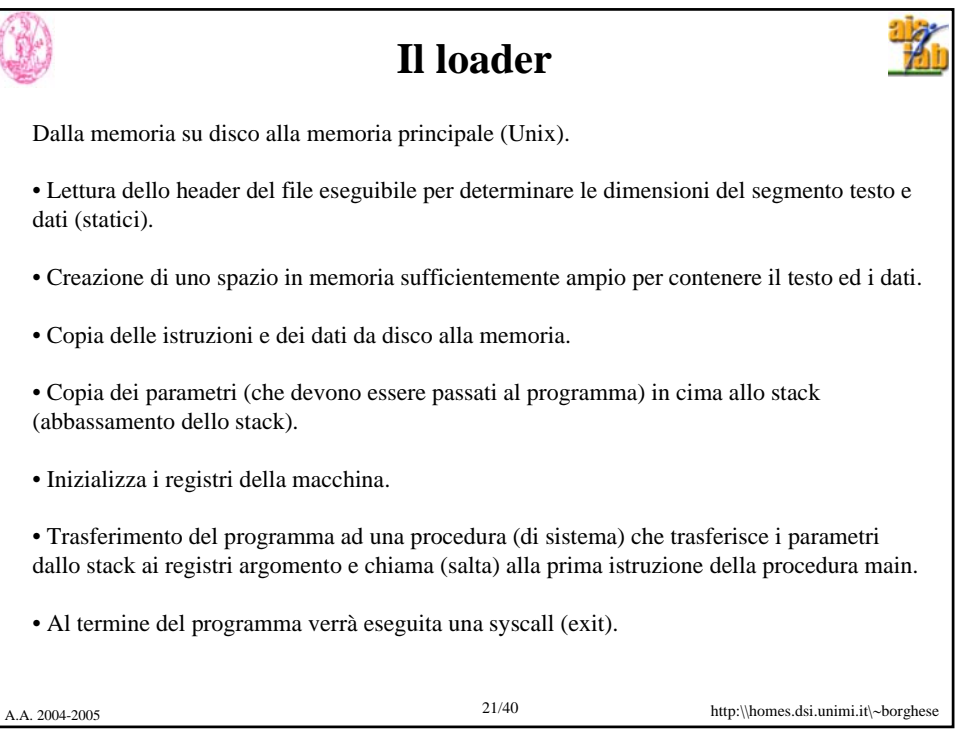

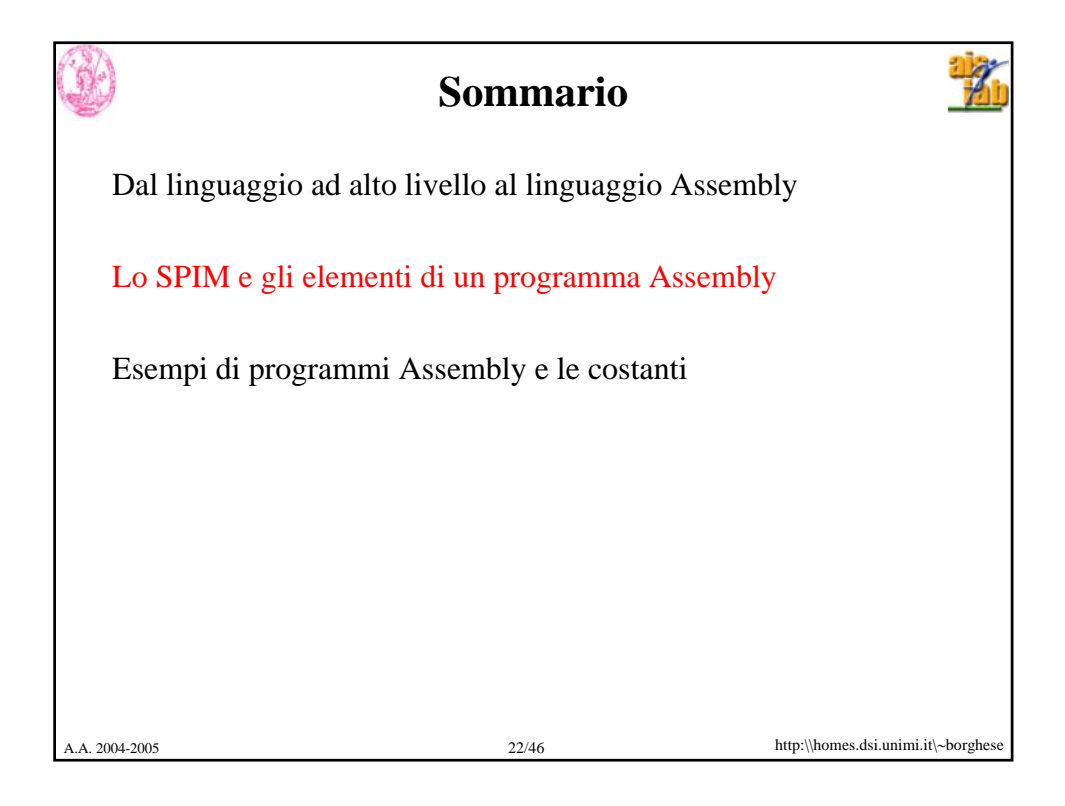

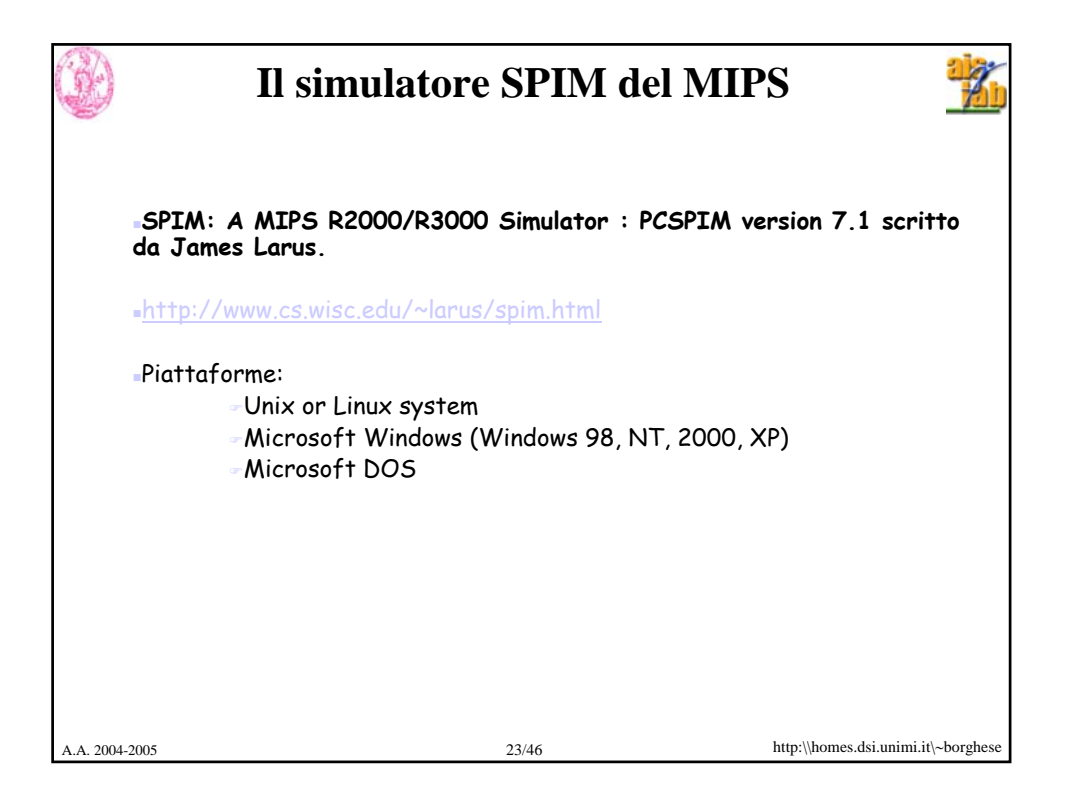

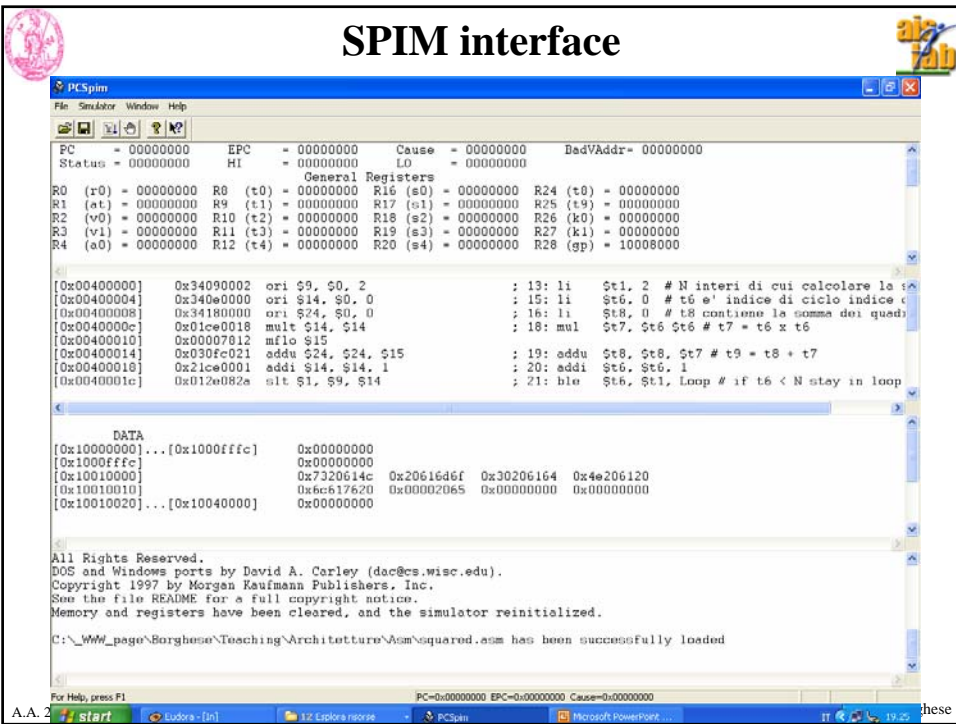

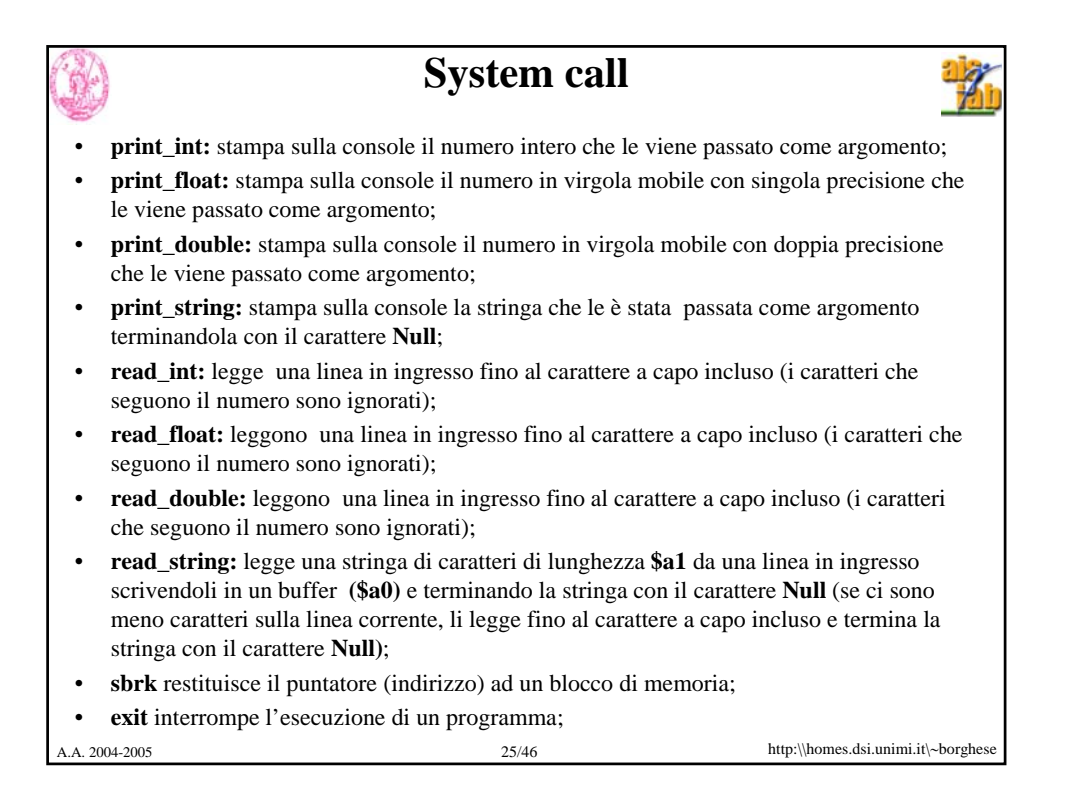

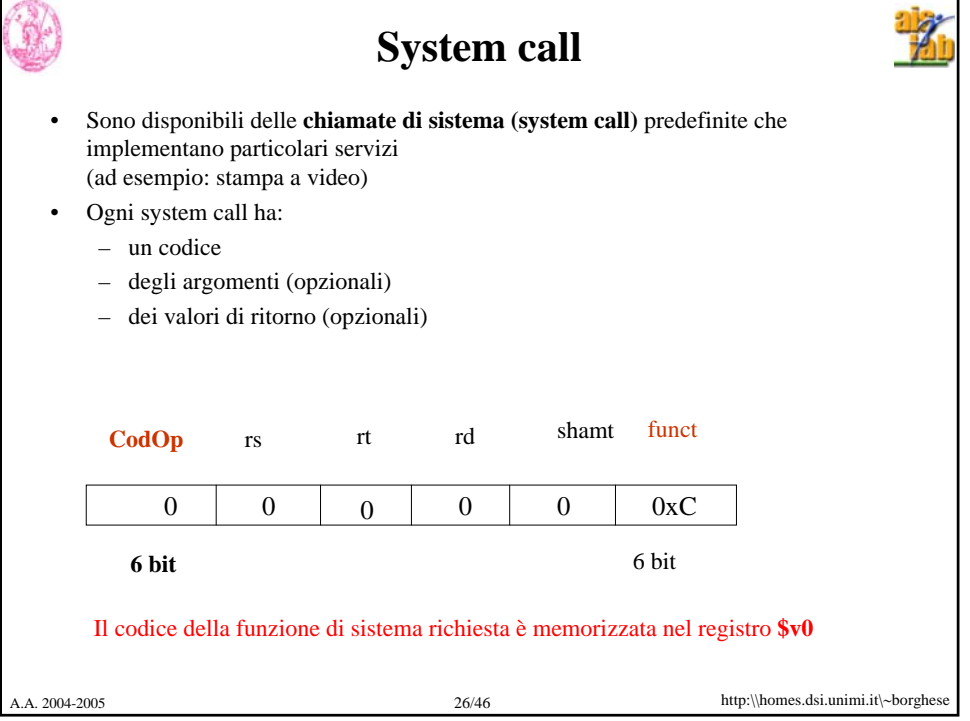

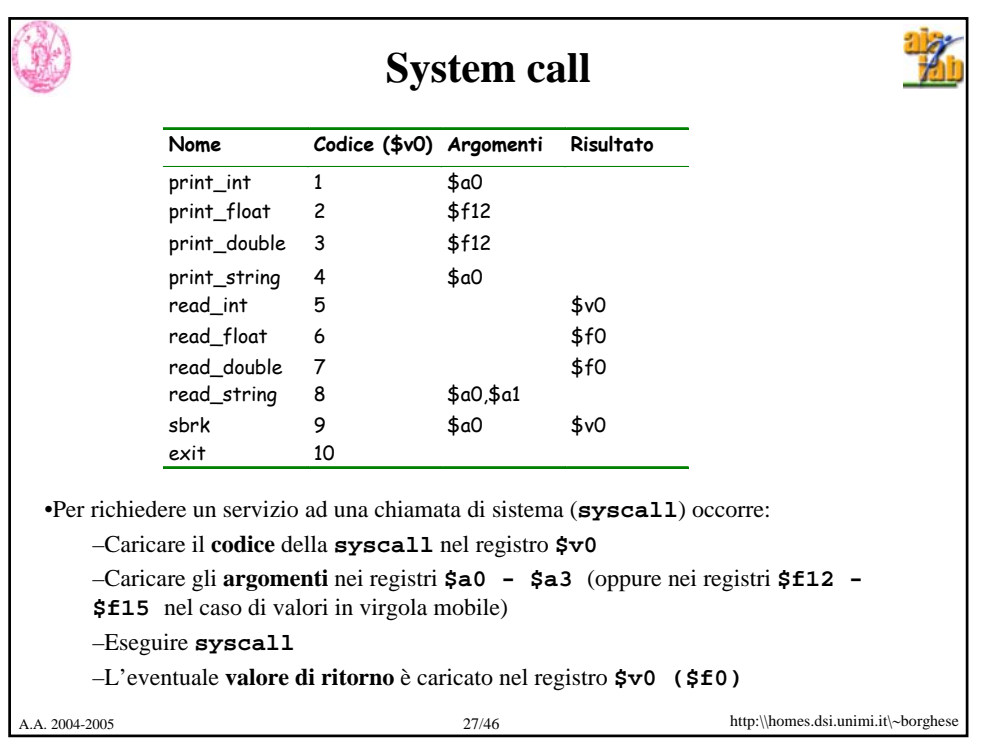

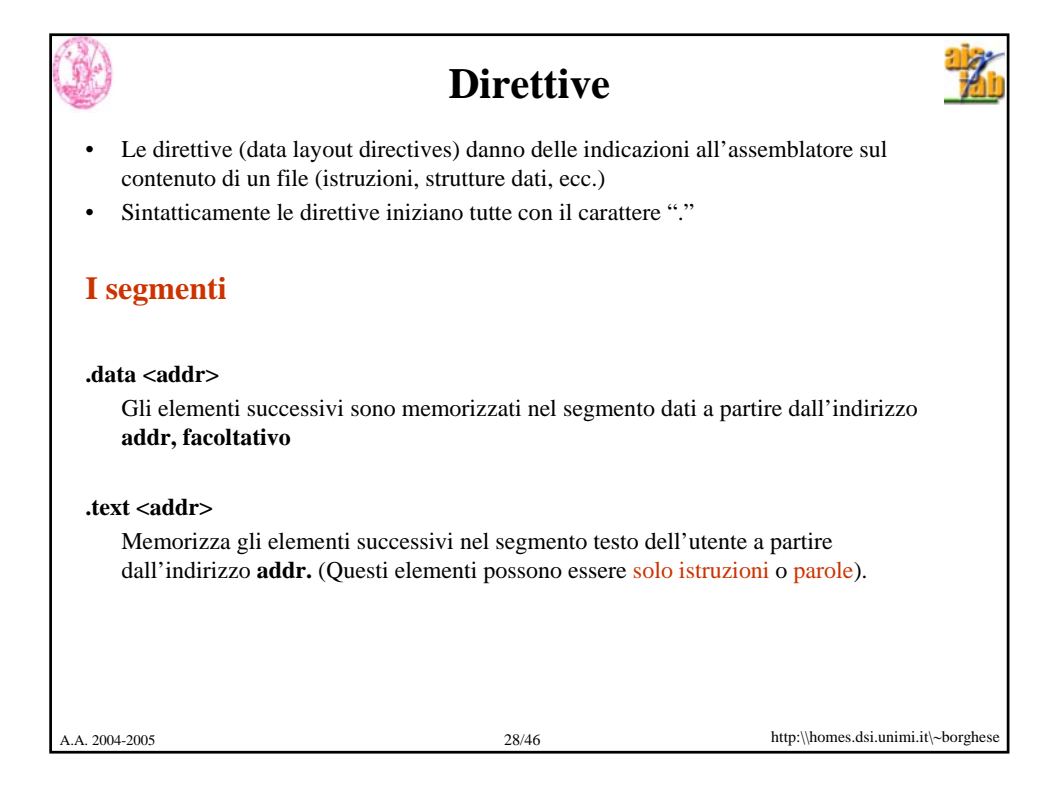

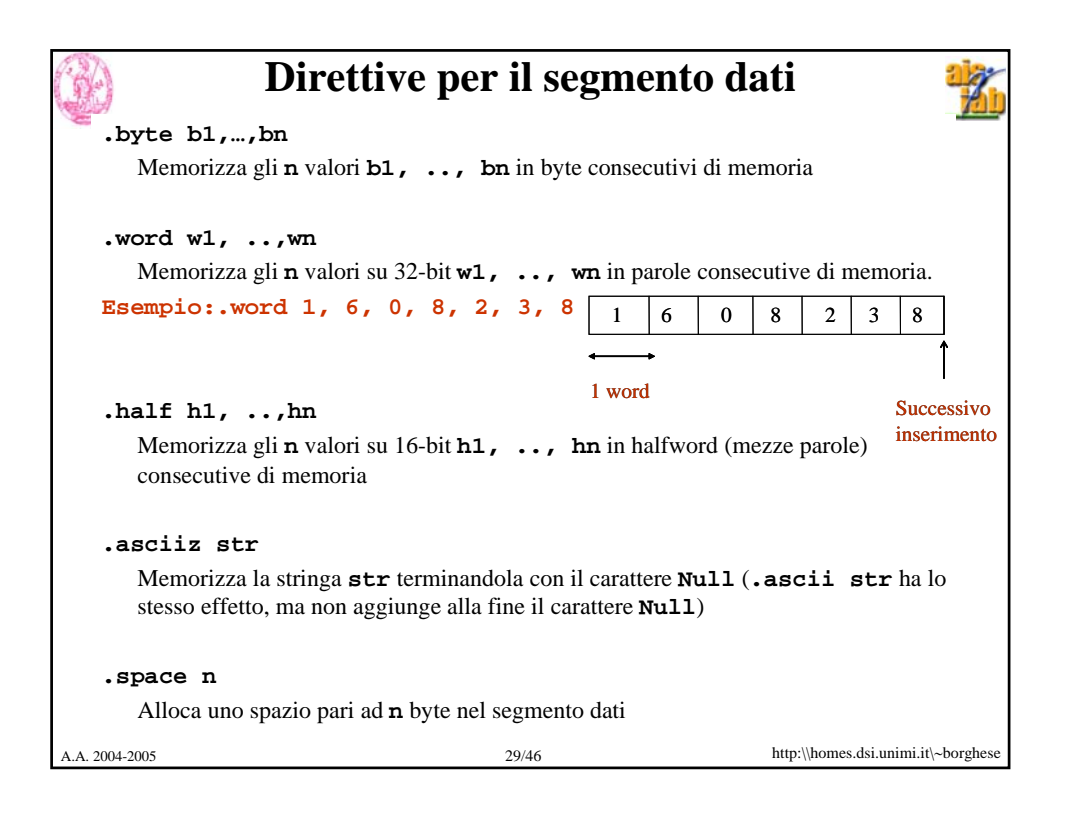

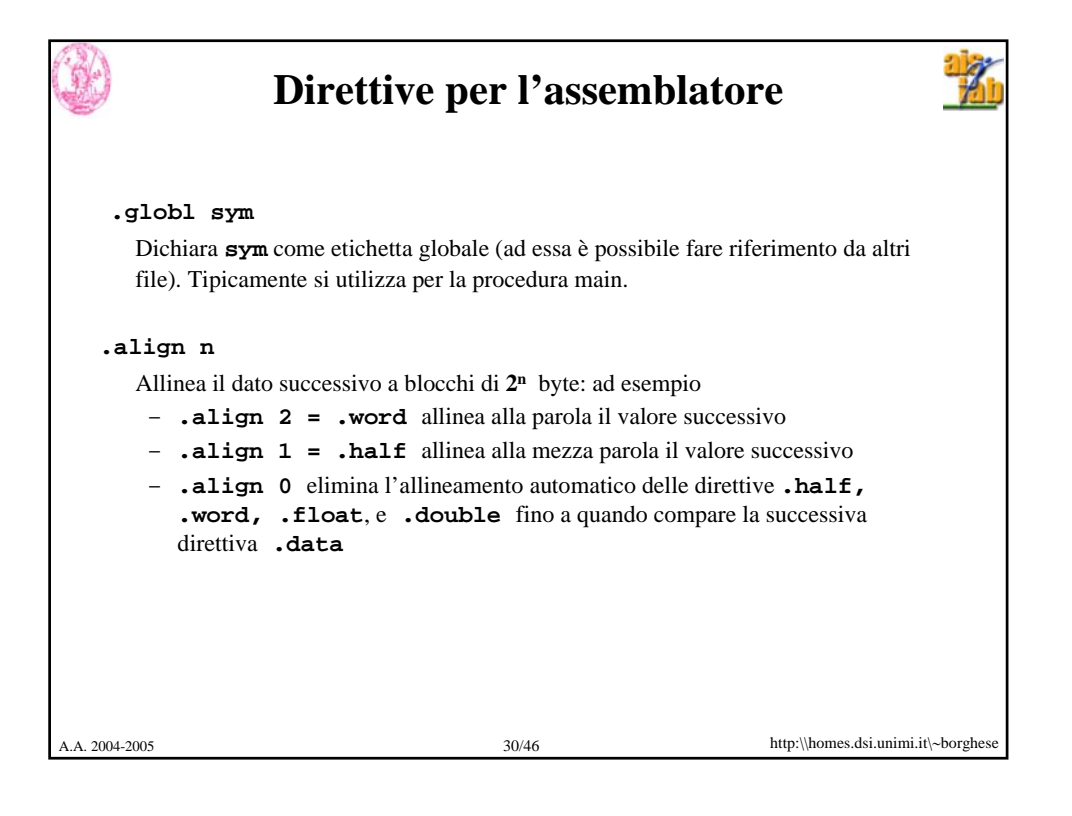

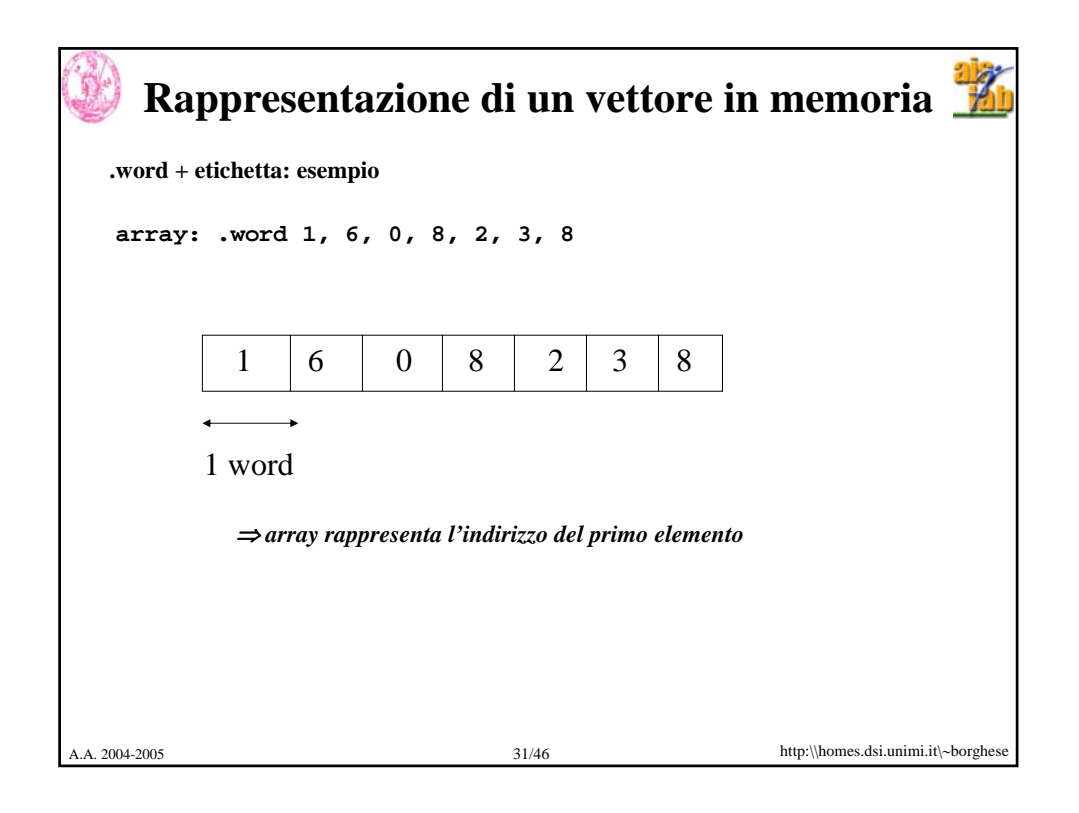

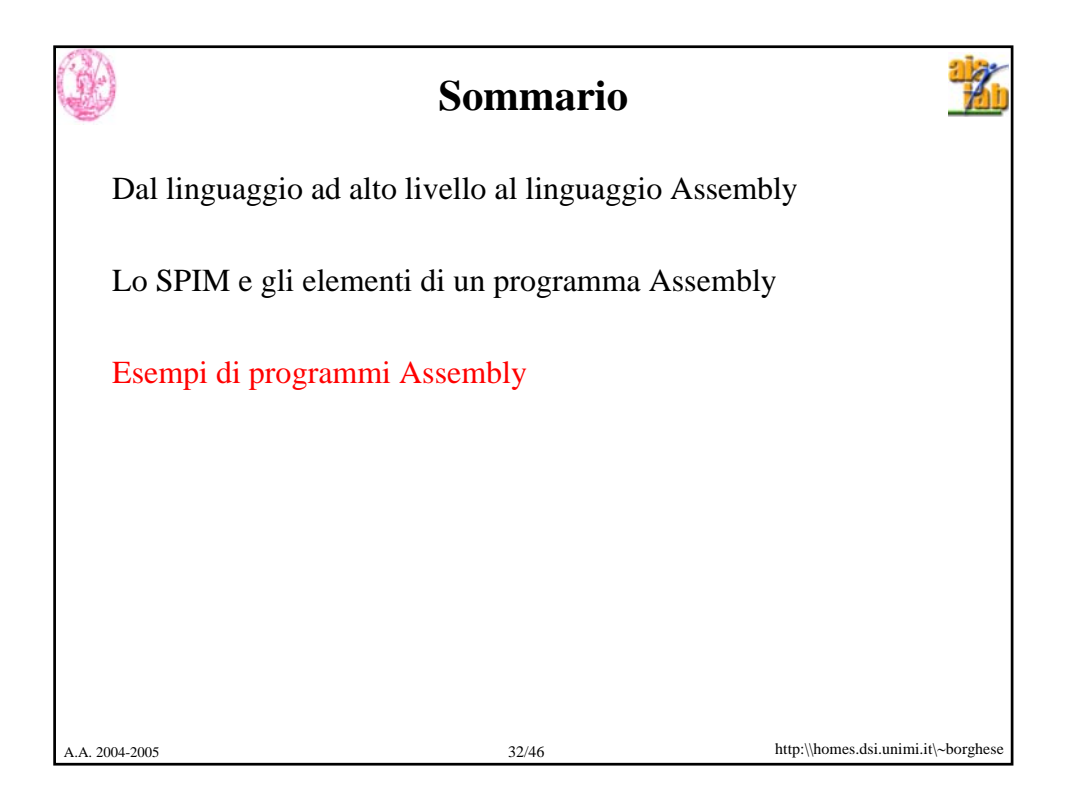

```
A.A. 2004-2005 33/46 http:\\homes.dsi.unimi.it\∼borghese
       Programma di caricamento di costanti
   # Somma
   .text #Definizione segmento codice
   .globl main #Definizione del main
   main:
     li $t1,10 # carica il valore decimale 10 nel reg. $t1
     li $t2,15 # carica il valore decimale 15 nel reg. $t2
     add $a0,$t2,$t1 # $a0 ← $t2 + $t1
   print_result: 
     li $v0, 1 # stampa risultato (10 + 15 = 25)
     syscall
```
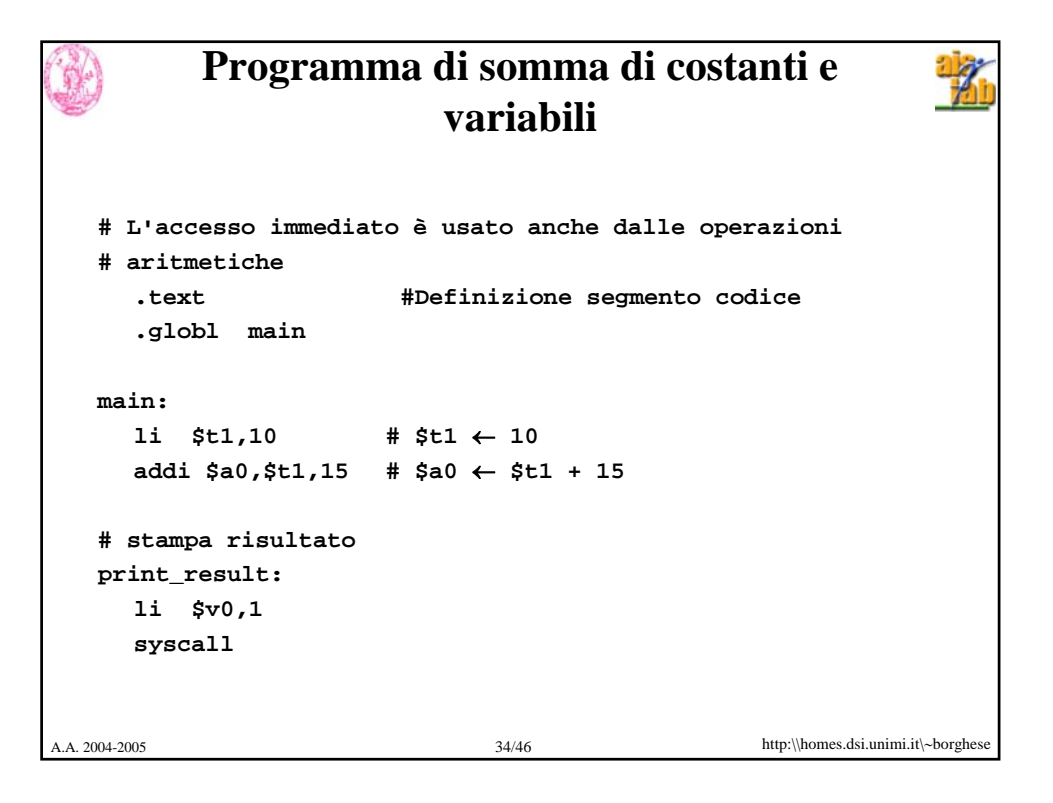

```
\frac{1}{2}Programma di stampa 
 #Programma che stampa: la risposta è 5
       .data
 str: .asciiz "la risposta è "
       .text
       .globl main
 Main:
       li $v0, 4 # $v0 ← codice della print_string
       la $a0, str # $a0 ← indirizzo della stringa
       syscall # stampa della stringa
       li $v0, 1 # $v0 ← codice della print_integer
       li $a0, 5 # $a0 ← intero da stampare
                         syscall # stampa dell'intero
       li $v0, 10 # $v0 ← codice della exit
                         syscall # esce dal programma
A.A. 2004-2005 35/46 http:\\homes.dsi.unimi.it\∼borghese
```
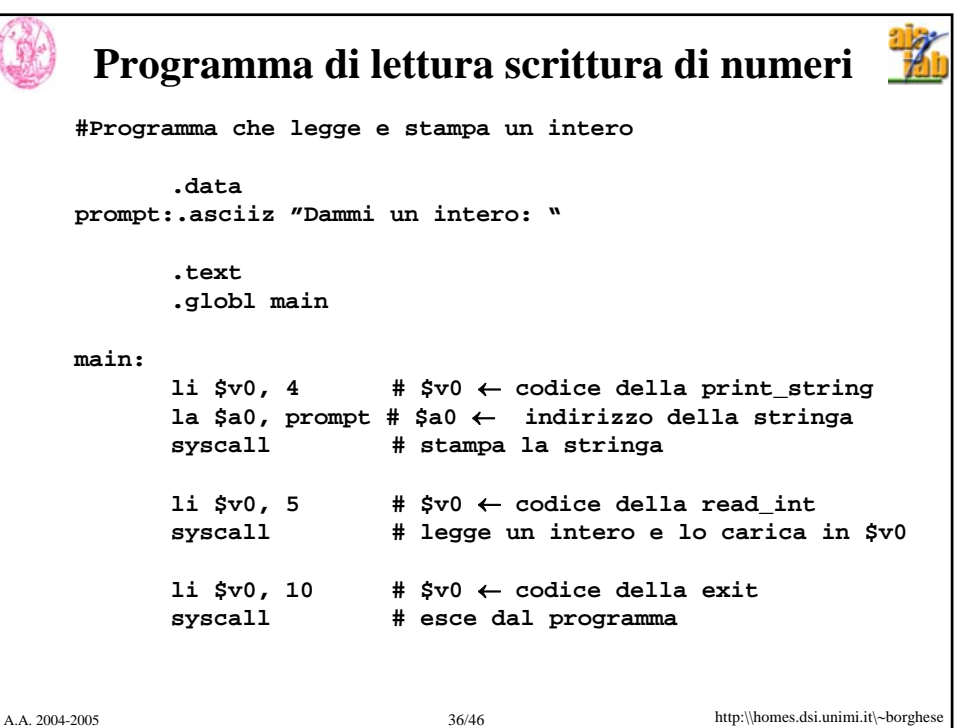

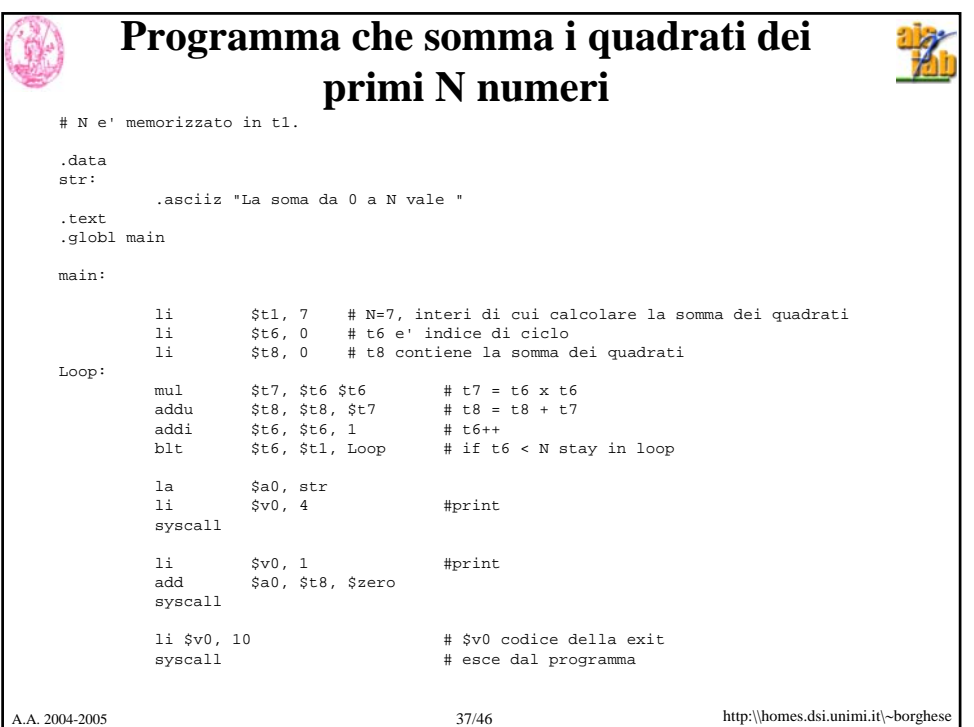

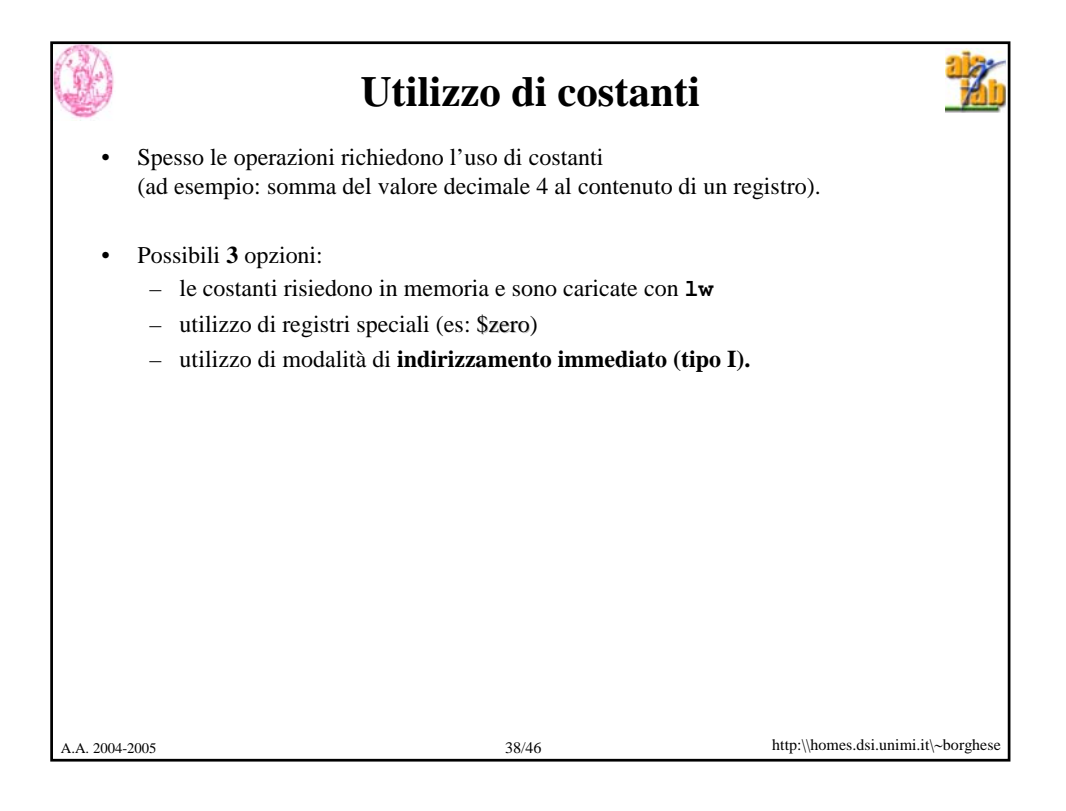

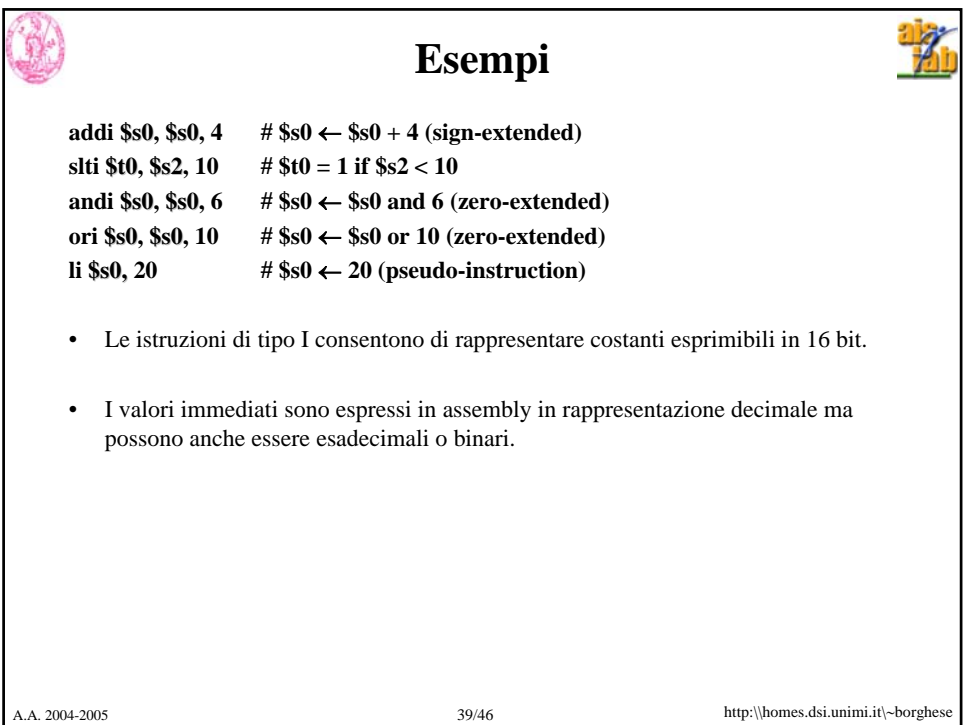

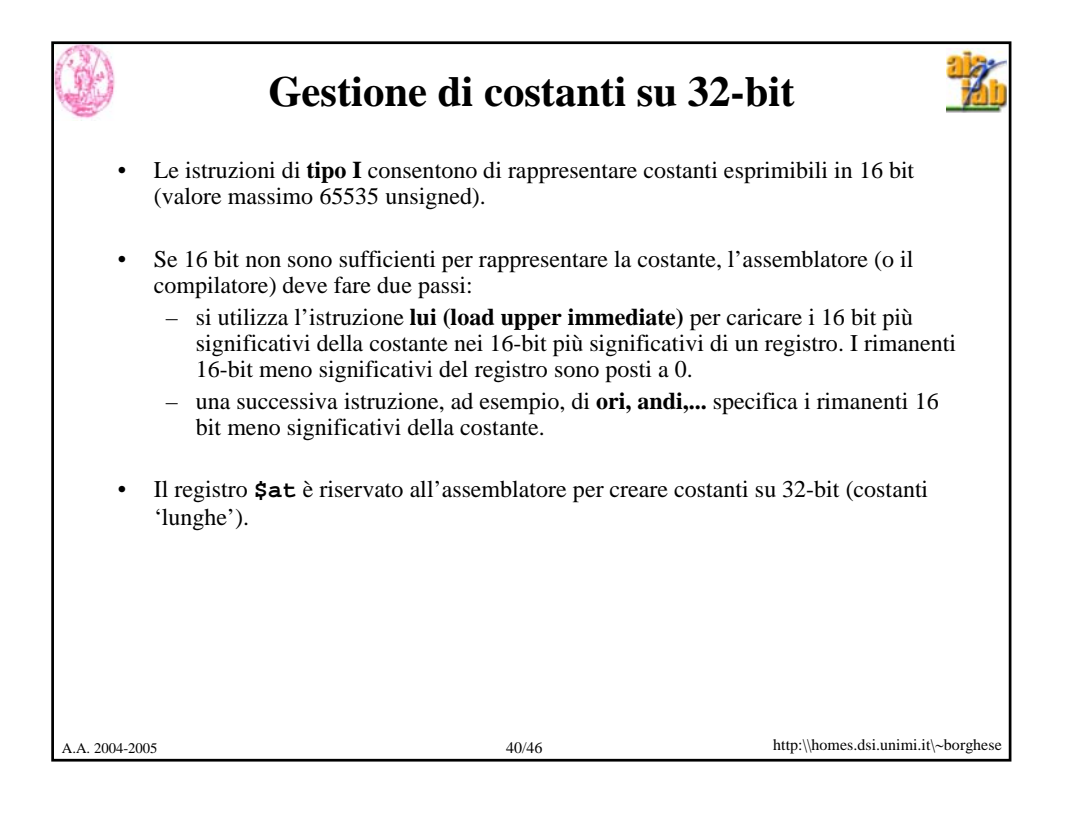

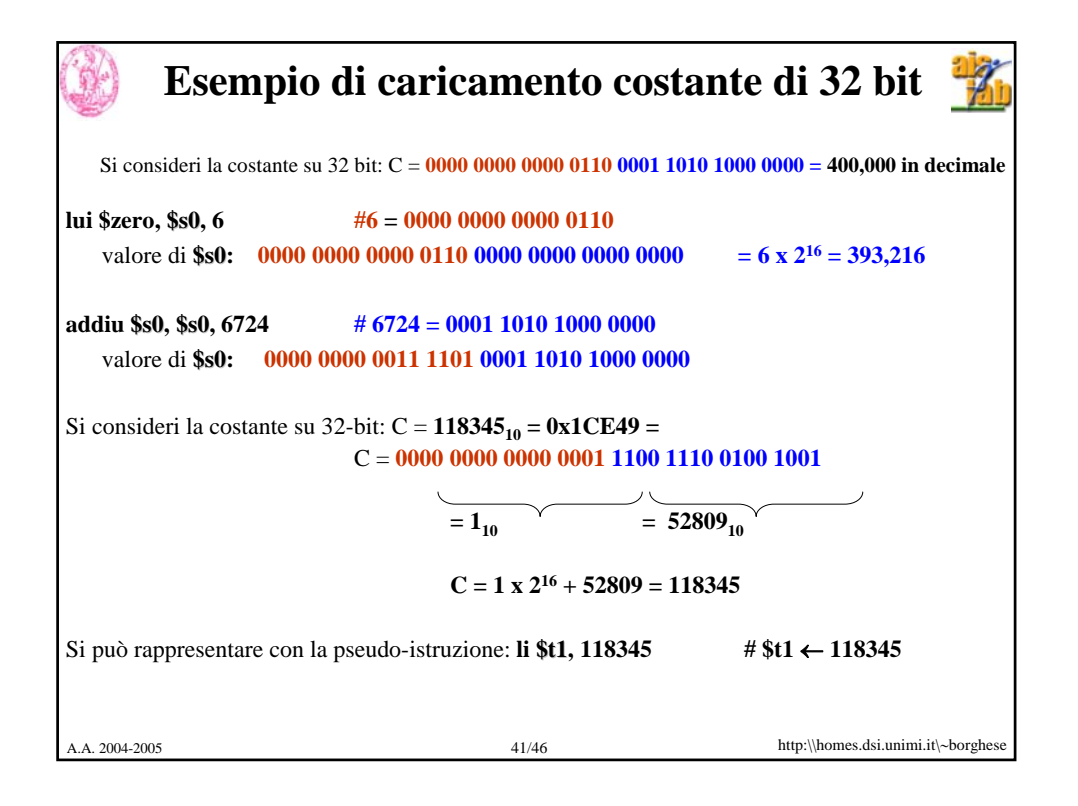

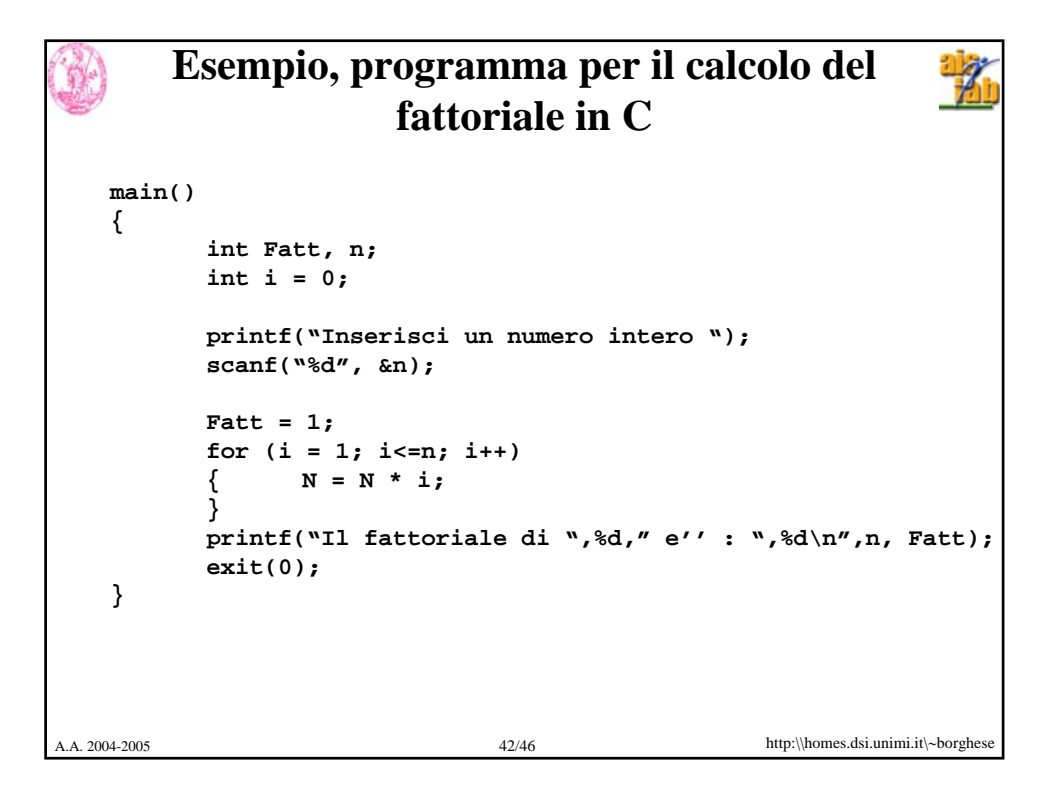

```
A.A. 2004-2005 43/46 http:\\homes.dsi.unimi.it\∼borghese
      Esempio, programma per il calcolo del 
    fattoriale in Assembly – parte dichiarativa
 # Programma che calcola il fattoriale iterativamente
        .data
 prompt: .asciiz "Inserisci un numero intero"
 output: .ascii "Il fattoriale è:"
        .text
        .globl main
 main: 
        li $v0, 4 # $v0 ← codice della print_string
        la $a0, prompt # $a0 ← indirizzo della stringa
        syscall # stampa la stringa
        li $v0, 5 # $v0 ← codice della read_int
        syscall # legge l'intero e lo carica in 
 $v0
        move $s0, $v0 # Per pulizia, porta l'intero in 
                         # un registro di varibili
```
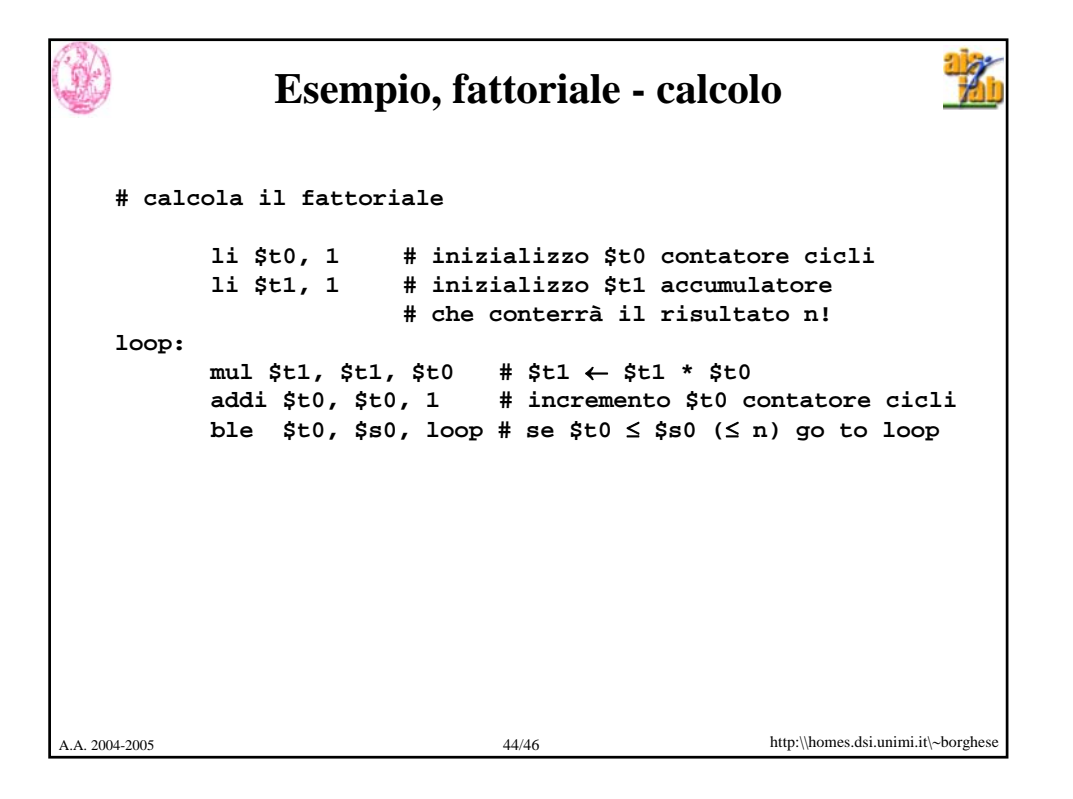

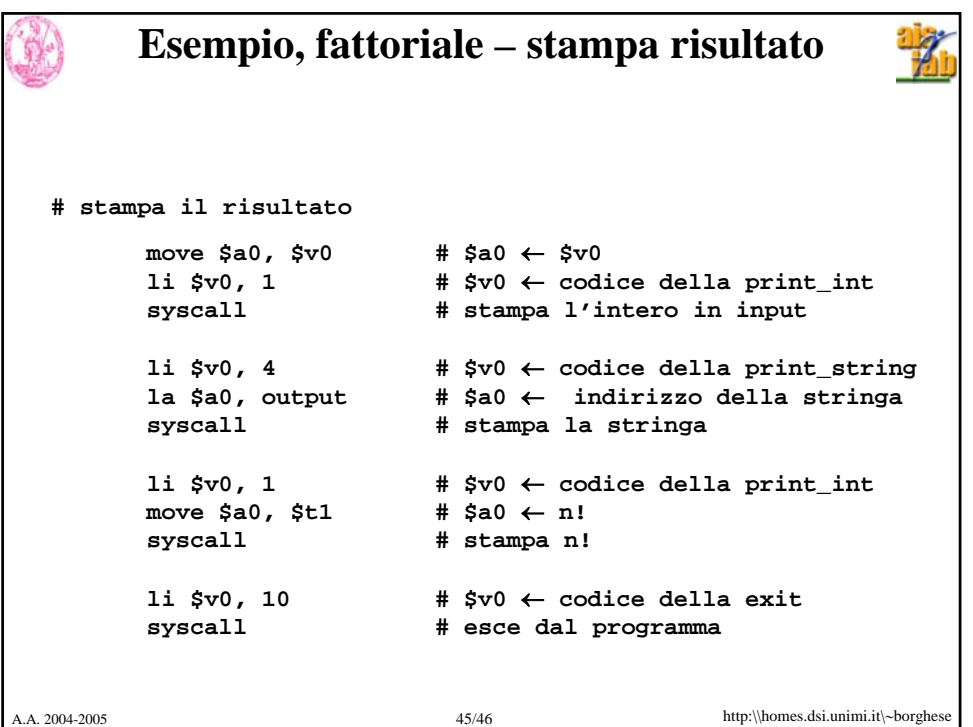

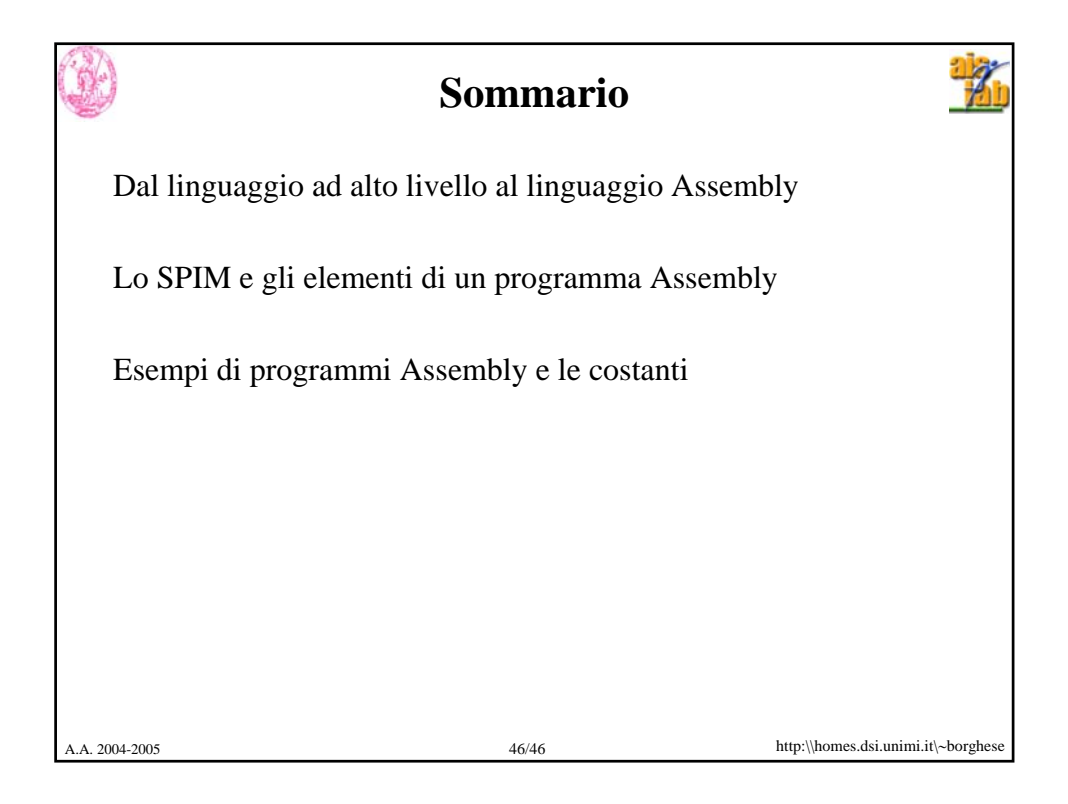